# SKYETEK PROTOCOL V3

# REFERENCE GUIDE

VERSION 041813

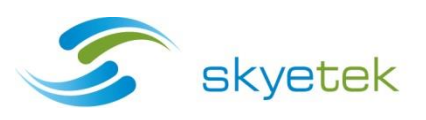

# COPYRIGHT INFORMATION:

Copyright 2013 SkyeTek, Inc., 1525 Market St. Suite 200, Denver, Colorado 80202, U.S.A. All rights reserved.

#### Version 041813

This product or document is protected by copyright and distributed under licenses restricting its use, copying, distribution, and decompilation. No part of this product or document may be reproduced in any form by any means without prior written authorization of SkyeTek and its licensors, if any.

SkyeTek, SkyeWare, SkyePlus, and SkyeModule are trademarks or registered trademarks of SkyeTek, Inc. CryptoRF is a registered trademark of Atmel Corporation. MIFARE is a registered trademark of NXP Semiconductors. ICODE is a trademark of NXP Semiconductors. Tag-it is a trademark of Texas Instruments, Incorporated. All other trademarks and product names are the property of their respective owners.

#### **TECHNICAL SUPPORT AND CONTACT INFORMATION**

SkyeTek, Inc.

1525 Market Street. Suite 200

Denver, CO 80202

**[http://www.skyetek.com](http://www.skyetek.com/)**

**SALES:**

**[sales@skyetek.com](mailto:sales@skyetek.com)**

**TECHNICAL SUPPORT:**

**[support@skyetek.com](mailto:support@skyetek.com)**

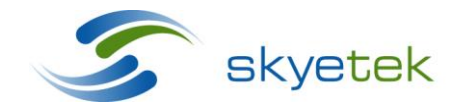

Main 720.328.3425 Fax:720.228.2400 [www.skyetek.com](http://www.skyetek.com/)

Skyetek Inc 1525 Market St. Ste 200 Denver, CO 80202

# **TABLE OF CONTENTS**

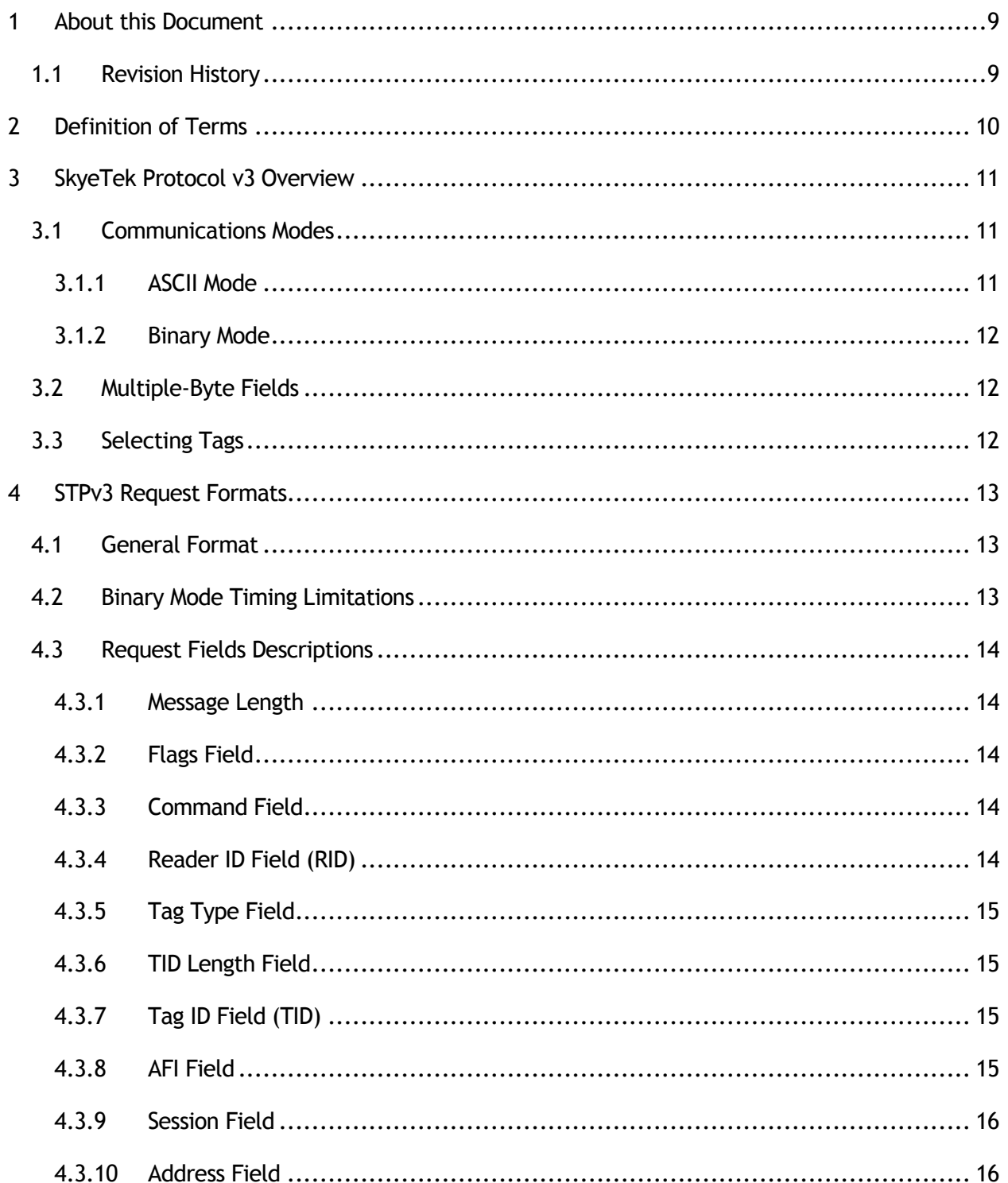

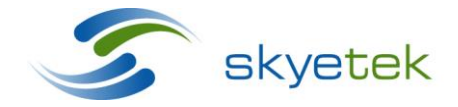

Skyetek Inc 1525 Market St. Ste 200 Denver, CO 80202 www.skyetek.com

Main 720.328.3425 Fax:720.228.2400

# SkyeTek Protocol v3 Reference Guide

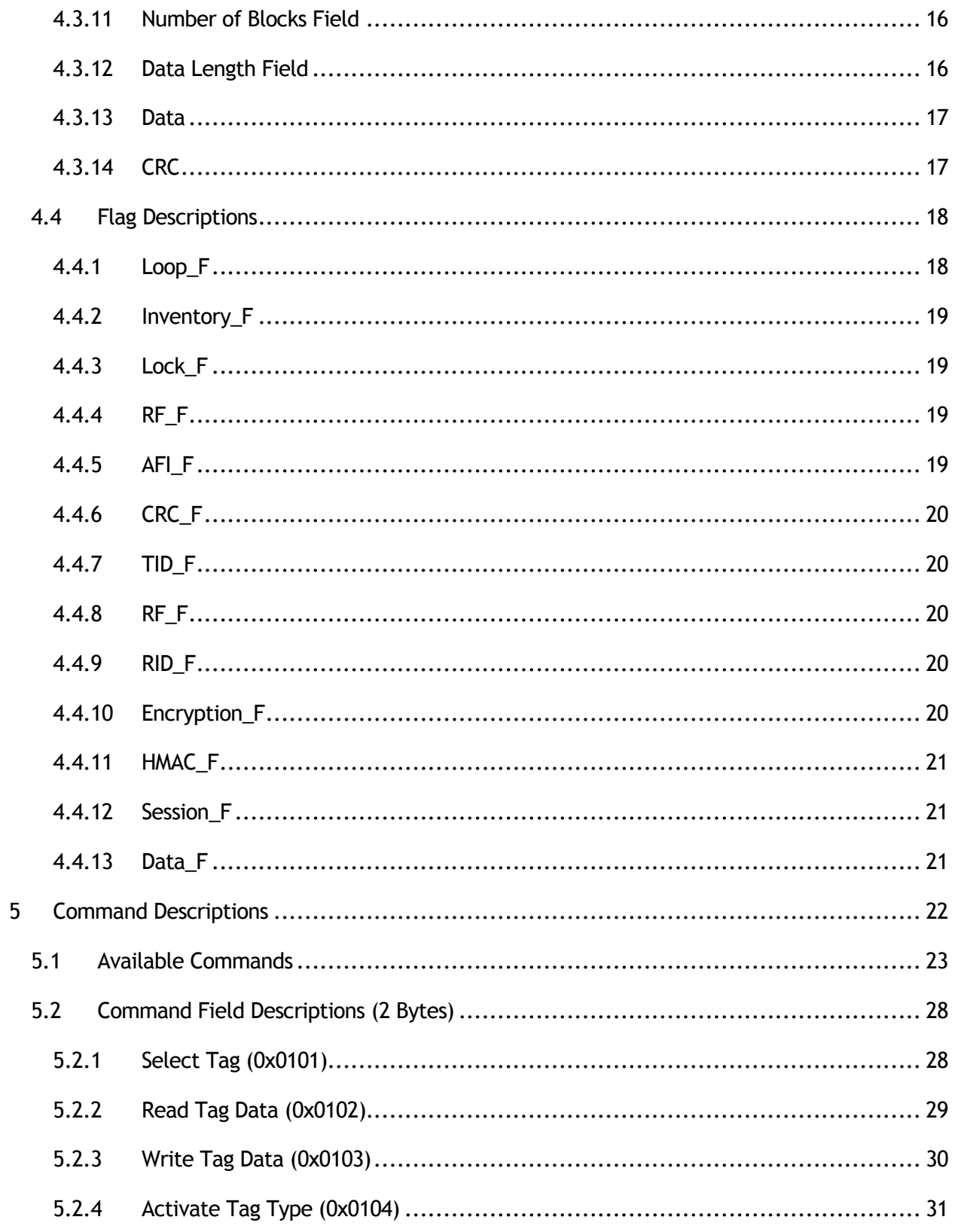

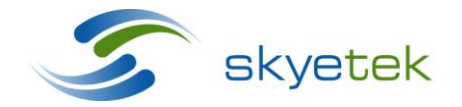

Skyetek Inc 1525 Market St. Ste 200 Denver, CO 80202 www.skyetek.com

# SkyeTek Protocol v3 Reference Guide

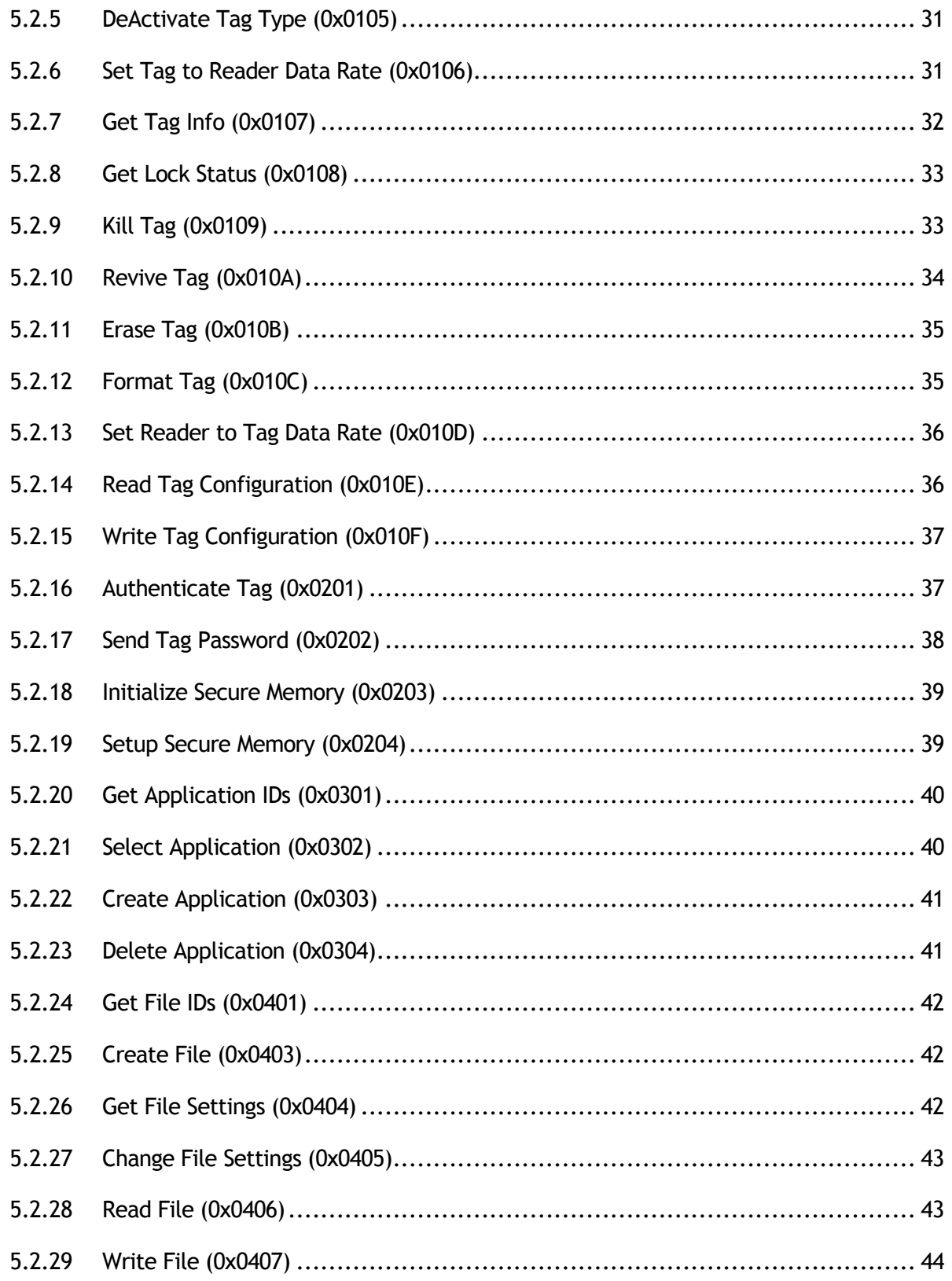

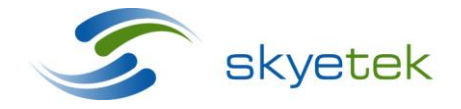

Skyetek Inc 1525 Market St. Ste 200 Denver, CO 80202 www.skyetek.com

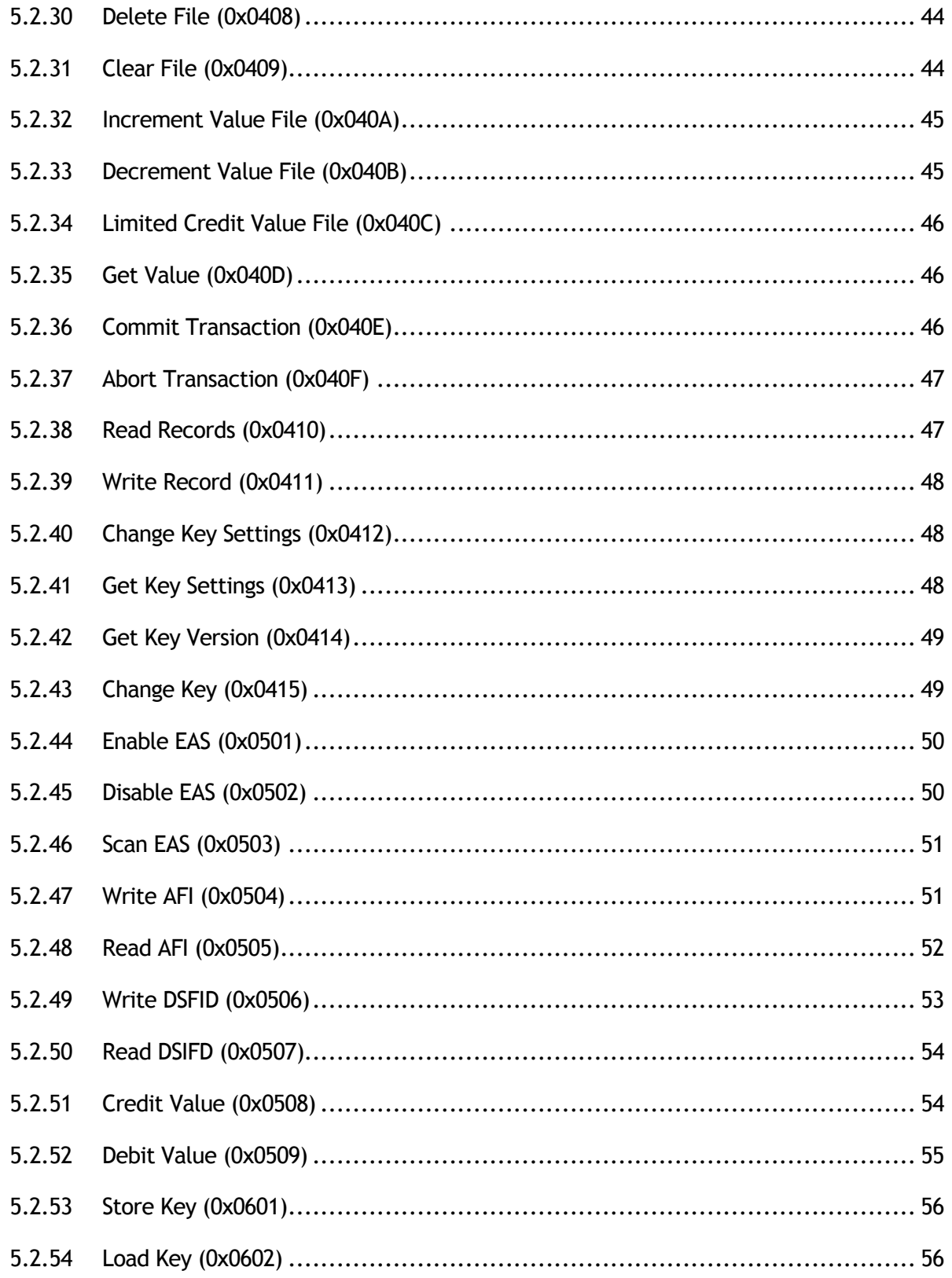

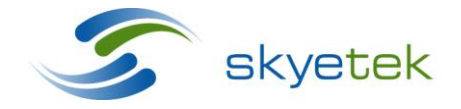

Skyetek Inc 1525 Market St. Ste 200 Denver, CO 80202 www.skyetek.com

Main 720.328.3425 Fax:720.228.2400

# SkyeTek Protocol v3 Reference Guide Page | 7

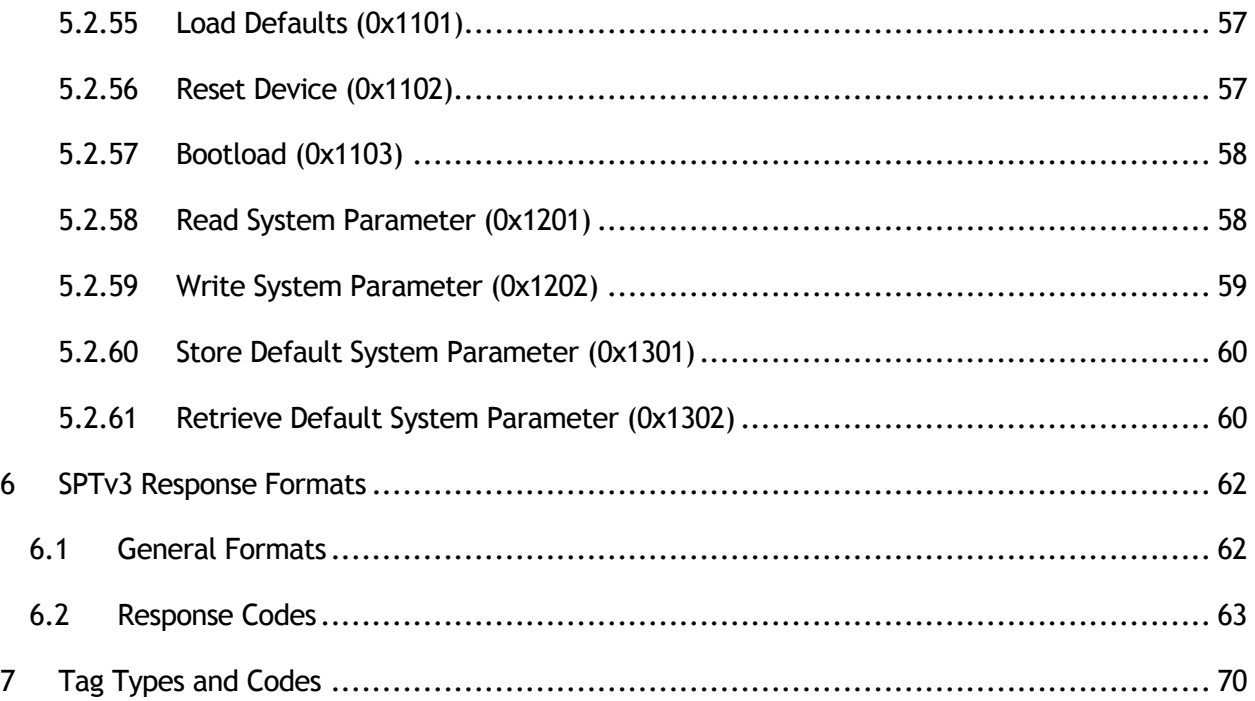

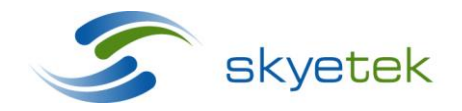

Main 720.328.3425 Fax: 720.228.2400

Skyetek Inc 1525 Market St. Ste 200 Denver, CO 80202<br>www.skyetek.com

# LIST OF TABLES

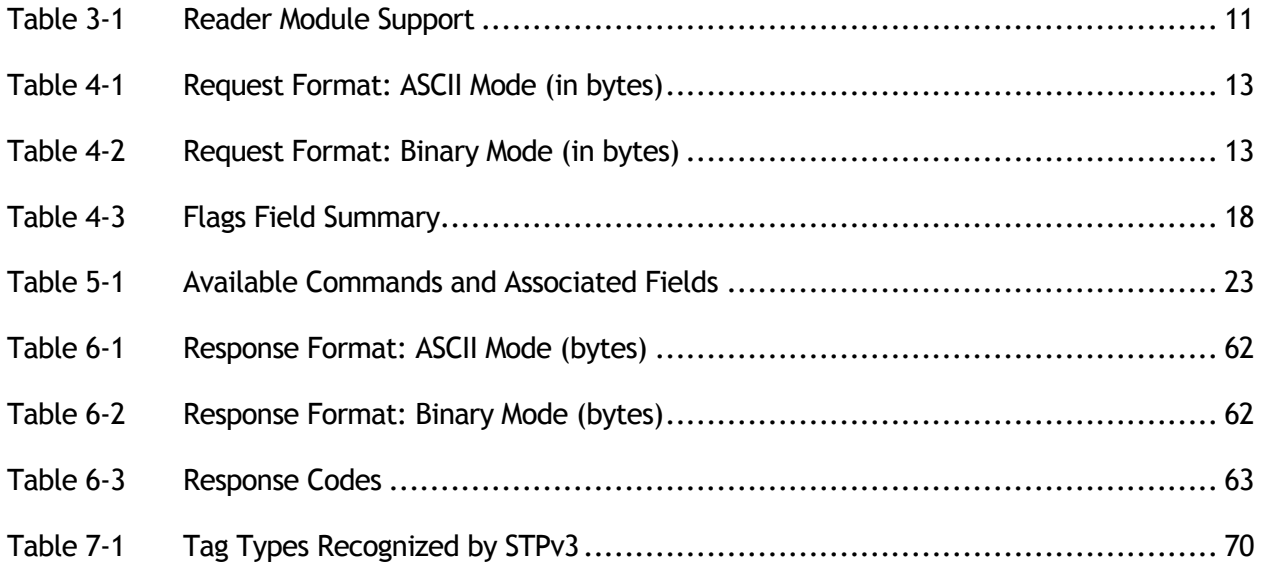

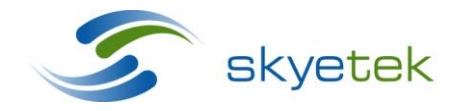

Main 720.328.3425 Fax:720.228.2400

Skyetek Inc 1525 Market St. Ste 200 Denver, CO 80202<br>www.skyetek.com

## <span id="page-8-0"></span>**1 About this Document**

The purpose of this document is to give users a full working knowledge of SkyeTek Protocol v3. This document includes information regarding the format of STPv3 commands and responses, a full list of all commands and responses and their dependences, as well as a full list of error and response codes. Using this document, a user should be able to send any supported command to SkyeTek modules, and accurately parse the response.

SkyeTek Protocol v3 is used by the following SkyeTek modules:

- SkyeModule M2
- SkyeModule M4
- SkyeModule M7
- SkyeModule M9
- SkyeModule M10

## <span id="page-8-1"></span>1.1 Revision History

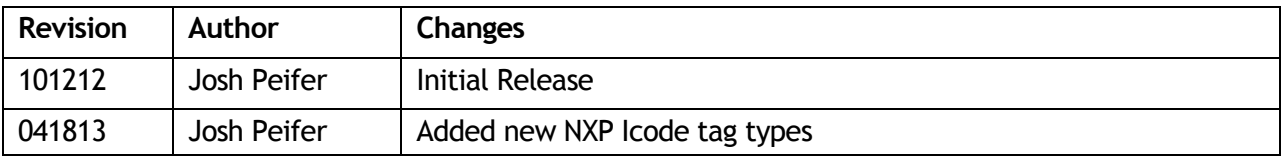

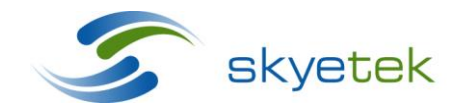

Skyetek Inc 1525 Market St. Ste 200 Denver, CO 80202

# <span id="page-9-0"></span>**2 Definition of Terms**

Following is an alphabetical list of terms and acronyms used in this document

- AFI Application Field Identifier
- CRC Cyclical Redundancy Check
- HMAC Hash Message Authentication Code
- LSB Least Significant Byte
- MSB Most Significant Byte
- RF Radio Frequency
- STP SkyeTek Protocol

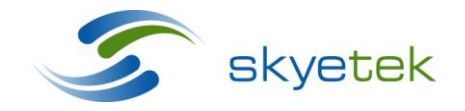

Main 720.328.3425 Fax:720.228.2400 [www.skyetek.com](http://www.skyetek.com/)

Skyetek Inc 1525 Market St. Ste 200 Denver, CO 80202

## <span id="page-10-0"></span>**3 SkyeTek Protocol v3 Overview**

The SkyeTek Protocol defines the data exchange between a host controller and a SkyeTek RFID radio module. This document covers version 3 of the protocol (STPv3), released June 30, 2006. The protocol specifies how a host controller can address, configure, and command a radio module to read from and write to RFID tags or smart labels. This document describes the format of messages exchanged between a SkyeTek reader module and a host device. The content of these messages depends on the type of radio module; you must use this document with the reference guide for the specific reader module.

The SkyeTek Protocol specifies only the data communication layer. The hardware interface layer is a function of the hardware settings and method of connection of the specific radio module. (Refer to the reference guide for your specific module for hardware interface specifications.**)**

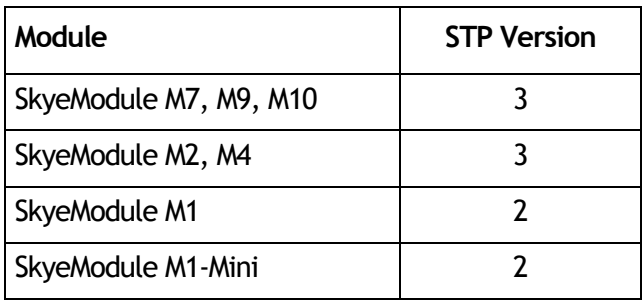

#### <span id="page-10-3"></span>**Table 3-1 Reader Module Support**

## <span id="page-10-1"></span>3.1 Communications Modes

The SkyeTek Protocol supports both ASCII format and binary format communications. The host initiates every request or response sequence, and determines which format is used.

#### <span id="page-10-2"></span>**3.1.1 ASCII Mode**

ASCII mode uses ASCII characters for all requests and responses. All commands are split into two bytes with each byte an ASCII representation of the two nibbles of binary data. Requests must start and end with a carriage return <CR>. Responses start with a line feed <LF> and end with a carriage return and line feed <CR><LF>. See Chapter [4](#page-12-0), "[STPv3](#page-12-0)  [Request Formats](#page-12-0)," on page [13](#page-12-0) for more information about ASCII mode formats.

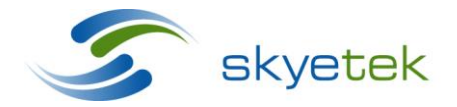

Skyetek Inc 1525 Market St. Ste 200 Denver, CO 80202

## <span id="page-11-0"></span>**3.1.2 Binary Mode**

In binary mode, commands are sent as plain binary bytes. Every request and response must begin with a start of frame <STX> byte and include a message length field that indicates the number of bytes in the request and response. See Chapter [4](#page-12-0), "[STPv3 Request](#page-12-0)  [Formats](#page-12-0)," on page [13](#page-12-0) for more information about binary mode formats.

## <span id="page-11-1"></span>3.2 Multiple-Byte Fields

All multiple byte fields in STPv3 commands and responses are sent most significant byte (MSB) first. However, data bytes from memory locations (e.g. for commands such as Read/Write Tag Data and Read/Write Tag Config) match the memory layout of the specific tag. For example, Mifare 1k/4k and Ultralight, the data is read or written LSB to MSB. Other tags do not have byte ordering within a memory block. Since SkyeModule readers consistently read and write the data in the same order, the exact byte ordering does not affect the correct function of the command or response.

## <span id="page-11-2"></span>3.3 Selecting Tags

STPv3 lets you use two different techniques to select tags: Normal State and Selected State.

In Normal State, you must specify a tag ID (TID) and TID length with each command. Commands will not function without this tag information.

Selected State lets you select a tag once by issuing a Select Tag command with the correct tag ID and the RF\_F flag set. This places the tag in the Selected State and makes it the target for all tag commands as long as those commands keep the RF\_F flag set. While the tag is in the Selected State, you do not have to provide a TID with each subsequent command.

For more information about tag selection, see:

[RF\\_F](#page-18-2)," on page [19](#page-18-2)

"[Select Tag \(0x0101\)](#page-27-1)," on page [28](#page-27-1)

Chapter [7](#page-69-0), "[Tag Types and Codes](#page-69-0)," on page [70](#page-69-0)

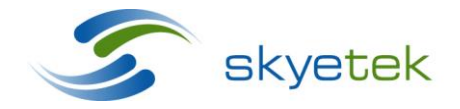

Skyetek Inc 1525 Market St. Ste 200 Denver, CO 80202

# <span id="page-12-0"></span>**4 STPv3 Request Formats**

## <span id="page-12-1"></span>4.1 General Format

STPv3 requests use the following general formats. This chapter discusses each field in more detail.

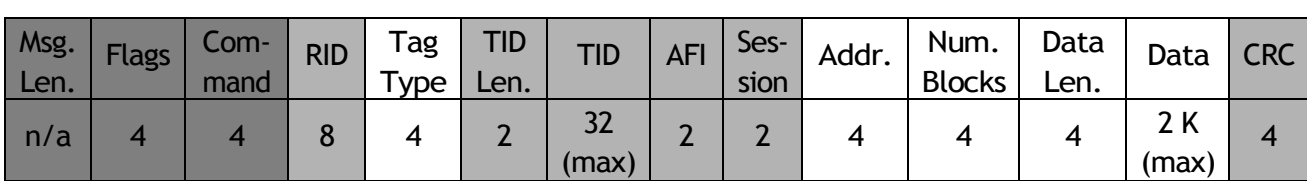

<span id="page-12-4"></span>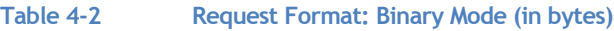

<span id="page-12-3"></span>**Table 4-1 Request Format: ASCII Mode (in bytes)**

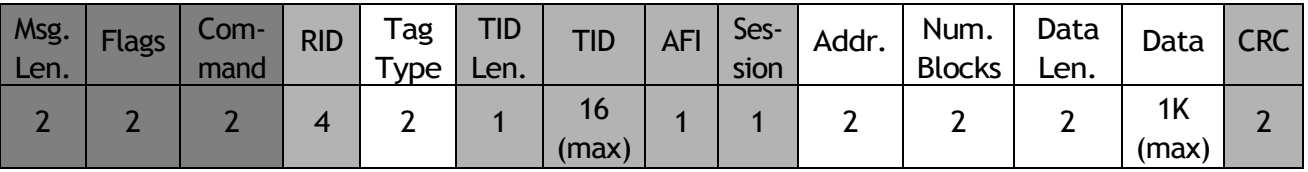

Required fields (must be present at all times)

Optional fields (depending on the command and flags)

Required fields (depending on the command)

**NOTE** – The message length byte is a two-byte field used in binary mode to indicate the length of the request message. This field is mandatory for binary mode *only* and is not supported in ASCII mode.

## <span id="page-12-2"></span>4.2 Binary Mode Timing Limitations

Be sure to consider binary timing limitations when planning how quickly your application sends command requests to your SkyeTek reader.

- A 5 ms timeout period follows each byte sent to the reader in binary mode.
- If another byte arrives during the timeout period, the reader treats the byte as another part of the request packet.
- If the timeout period expires, the reader considers the request packet complete and sends the request.
- Your application must send the next byte of a request within the 5 ms timeout to prevent the reader from sending an incomplete request.

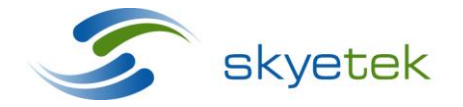

Skyetek Inc 1525 Market St. Ste 200 Denver, CO 80202

 Your application must delay more than 5 ms to avoid sending a new request before the timeout has expired, which would cause the reader to include the new request with the previous one.

## <span id="page-13-0"></span>**4.3 Request Fields Descriptions**

## <span id="page-13-1"></span>**4.3.1 Message Length**

- Specifies the number of bytes in the request.
- The response contains a separate Message Length field.
- Mandatory for binary mode only—not used for ASCII mode.
- Two bytes long

## <span id="page-13-2"></span>**4.3.2 Flags Field**

- Changes command behavior by turning flags on or off.
- See "[Flag Descriptions](#page-17-0)" on page [18](#page-17-0) for detailed descriptions of each flag. [\(Table 4-3](#page-17-2)) summarizes the available flags.)
- Flags may act singularly or in combination with other flags.
- Two bytes long

## <span id="page-13-3"></span>**4.3.3 Command Field**

- Specifies the command being sent to the reader.
- See Chapter [5](#page-21-0), "[Command Descriptions](#page-21-0)" on page [22](#page-21-0) for detailed descriptions of each command.
- Two bytes long

## <span id="page-13-4"></span>**4.3.4 Reader ID Field (RID)**

- Specifies a particular reader module to which the request is directed.
- Required for sending commands to reader modules that are assigned a Reader ID.
- Requires setting the Reader ID Flag (see "[RID\\_F](#page-19-3)" on page [20\)](#page-19-3).
- Requires that the request includes the Reader ID.
- If the Reader ID sent in the request does not match the Reader ID assigned to the reader module, the reader cannot respond to the request.
- Four bytes long

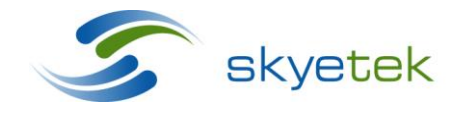

Skyetek Inc 1525 Market St. Ste 200 Denver, CO 80202

## <span id="page-14-0"></span>**4.3.5 Tag Type Field**

- Specifies the type of tag with which the reader module should communicate.
- Required only if a tag command is sent in the host request. (See Chapter [7,](#page-69-0) "Tag [Types and Codes](#page-69-0)", on page [70](#page-69-0) for a complete list of tags supported by STPv3.)
- Consult the reference guide and *Tag Support Matrix* for your SkyeModule reader for additional tag information about specific tags.
- Exact format depends on the type of tag.
- Two bytes long

## <span id="page-14-1"></span>**4.3.6 TID Length Field**

- Specifies the length of the Tag ID that is included in the request.
- Requires setting the Tag ID Flag (see "[TID\\_F](#page-19-1)" on page [20\)](#page-19-1) and this TID Length field must be included in the request.
- One byte long

## <span id="page-14-2"></span>**4.3.7 Tag ID Field (TID)**

- Specifies a tag ID to which the host command will be directed.
- Requires setting the Tag ID flag and that the request includes the Tag ID (see "[TID\\_F](#page-19-1)" on page [20\)](#page-19-1).
- The number of bytes in this field must be specified in the TID Length field (see "[TID](#page-14-1)  [Length Field](#page-14-1)" on page [15\)](#page-14-1).
- Variable length with a maximum of 16 bytes.

## <span id="page-14-3"></span>**4.3.8 AFI Field**

- Specifies an Application Field Identifier (AFI) used to detect a tag in the field that belongs to a specific family of tags.
- Valid only for tag types that support AFI functionality.
- Requires AFI Flag (see "[AFI\\_F](#page-18-3)" on page [19\)](#page-18-3) must be set in the flags field to use this functionality, and this field must be present in the host request.
- One byte long

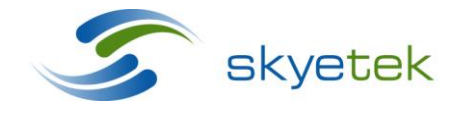

Skyetek Inc 1525 Market St. Ste 200 Denver, CO 80202

## <span id="page-15-0"></span>**4.3.9 Session Field**

- Specifies a session number to be used with a series of commands.
- Commands in the same session must specify the same session number in this field.
- Multiple sessions are permitted.
- Valid only for tags that support sessions.
- The Session field (see "[Session\\_F](#page-20-1)" on page [21\)](#page-20-1) must be present when the Session\_F flag is set.
- One byte long

## <span id="page-15-1"></span>**4.3.10 Address Field**

- Specifies an address to be used by the command field in the host request.
- What this field addresses depends on the command field in the host request. It may be a specific address in the tag memory or an address that gets translated into a specific tag memory address.
- This field is not used for all commands and depends entirely on the command field in the host request.
- Two bytes long

## <span id="page-15-2"></span>**4.3.11 Number of Blocks Field**

- Specifies the amount of data to be written by or read from the reader module. (The location of the data is specified by the Address field.)
- Note that the number of blocks is not equal to the number of bytes of data. How many bytes exist in a block depends on the command, tag type, and address fields.
- Two bytes long

## <span id="page-15-3"></span>**4.3.12 Data Length Field**

- Specifies the exact number of bytes contained in the data field.
- Required only when data field is present.
- Requires setting the Data Flag in the Flags field (see " [Data\\_F](#page-20-3)" on page [21\)](#page-20-3).
- Two bytes long

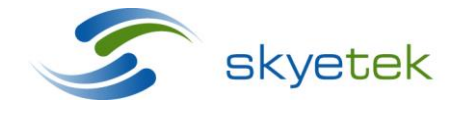

Skyetek Inc 1525 Market St. Ste 200 Denver, CO 80202

#### <span id="page-16-0"></span>**4.3.13 Data**

- Contains the data being sent with the command.
- Requires that the Data Length field is present.
- Not required for all host requests, depending on command.
- Requires setting the Data Flag (see " [Data\\_F](#page-20-3)" on page [21\)](#page-20-3) in the Flags field.
- Variable length with a maximum of 1 KB, depend on the command, tag type, address, and number of blocks fields.
- All STPv3 commands and responses are sent MSB first. However, data bytes from memory locations may be sent MSB first or LSB first, depending on the memory layout of the specific tag. Mifare 1k/4k and Ultralight tags are sent LSB first, for example.

## <span id="page-16-1"></span>**4.3.14 CRC**

- Specifies inclusion of a check value to protect against bit errors during transmission.
- Uses the CRC\_CCITT polynomial  $(x^{16} + x^{12} + x^5 + 1 = 0x8408)$  in a forward CRC calculation across all fields in the request or response, not including the initiator and terminator bytes, STX, CR, LF, etc.
- Optional for ASCII mode.
- Mandatory for binary mode.
- Requires setting the CRC Flag in the Flags field of the host request (see "[CRC\\_F](#page-19-0)" on page [20\)](#page-19-0).
- Two byte field

NOTE – For more information on implementing the SkyeTek CRC, please see the included Application Note "SkyeTek CRC"

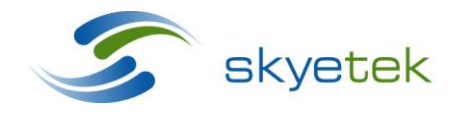

Skyetek Inc 1525 Market St. Ste 200 Denver, CO 80202

## <span id="page-17-0"></span>4.4 Flag Descriptions

This section describes the flags used in the two-byte Flags field. Each flag is a single bit within the Flag field. The numbers in the table below represent the bit number of each flag.

For example, if the flag field was 0x0021, the flags asserted are Loop\_F (bit 1) and CRC\_F (bit 6.)

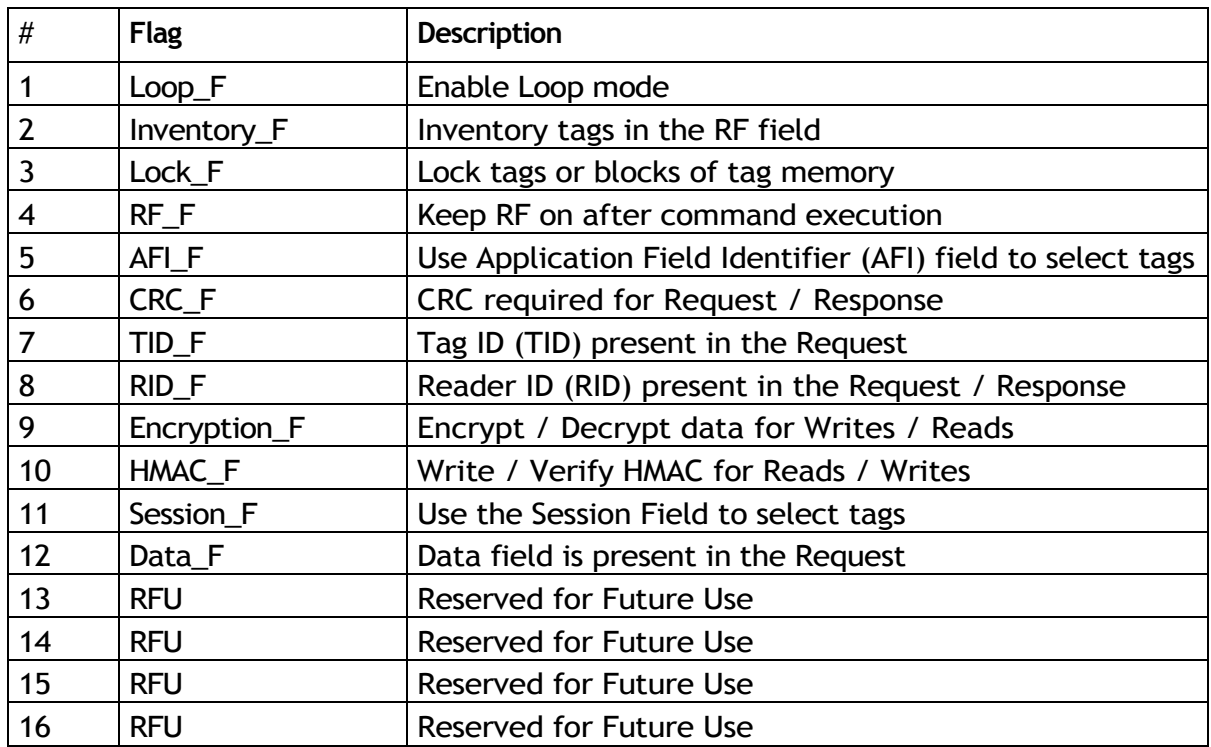

#### <span id="page-17-2"></span>**Table 4-3 Flags Field Summary**

## <span id="page-17-1"></span>**4.4.1 Loop\_F**

- Lets the reader select and continuously scan for tag IDs in the detection field.
- Valid for the Select Tag command only. (See "[Select Tag \(0x0101\)](#page-27-1)" on page [28](#page-27-1) for more information.)
- See "[Select Tag \(0x0101\)](#page-27-1)" on page [28](#page-27-1) for more information about how other flags affect the functionality of Loop\_F.
- Sends the Select Tag Pass response only when the tag is present in the field. The Select Tag Fail response is never sent in Loop mode.

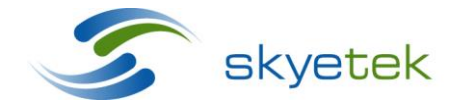

Skyetek Inc 1525 Market St. Ste 200 Denver, CO 80202

## <span id="page-18-0"></span>**4.4.2 Inventory\_F**

- The reader reads all the tags in the field (anti-collision sequence).
- Valid for the Select Tag command only. (See "[Select Tag \(0x0101\)](#page-27-1)" on page [28](#page-27-1) for more information.)
- The Loop\_F flag affects the functionality of the Inventory flag**.** When Loop\_F is set, the reader scans for all the tags in the field once and for any tags entering the field until Loop\_F (Inventory Mode) is turned off.

## <span id="page-18-1"></span>**4.4.3 Lock\_F**

- Allows locking (protecting) of the entire tag or sections of tag memory.
- Valid only with a Write Tag Data command. (See section [5.2.3](#page-29-0) on page [30](#page-29-1) for more information.)

## <span id="page-18-2"></span>**4.4.4 RF\_F**

- Keeps the RF field on after command execution.
- Provides Selected State functionality, which lets you select a tag once by issuing a Select Tag command with the correct tag ID and the RF\_F flag set. This places the tag in the Selected state and makes it the target for all subsequent tag commands as long as those commands also have the RF\_F flag set.
- While the tag remains in the Selected State, you do not have to provide a TID with each command. (See "[Select Tag \(0x0101\)](#page-27-1)" on page [28](#page-27-1) for more information.)
- Valid for any command that communicates with a tag.

## <span id="page-18-3"></span>**4.4.5 AFI\_F**

- Allows addition of an Application Field Identifier (AFI) byte in tag commands.
- Setting the AFI\_F *flag* lets you use the AFI *field* to specify which applicationspecific tags will respond to the tag command issued. See "[AFI Field](#page-14-3)" on page [15](#page-14-3) for more information.
- Valid only with tag commands and tags that support AFI functionality.

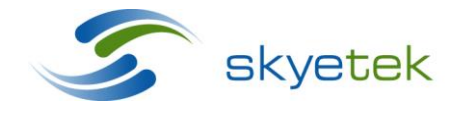

Skyetek Inc 1525 Market St. Ste 200 Denver, CO 80202

## <span id="page-19-0"></span>**4.4.6 CRC\_F**

- Specifies that a CRC field is present in the request and response frames.
- The 16-bit CRC is calculated over all the fields except the delimiter fields (STX in binary mode and CR and LF in ASCII mode)
- See "[CRC](#page-16-1)" on page [17](#page-16-1) for more information.

## <span id="page-19-1"></span>**4.4.7 TID\_F**

- Specifies that the tag ID (TID) must be included in the request. Using this flag in a command targets the command at the tag with that specific TID.
- Valid for any tag command and for some security commands.
- If you set TID\_F, you must also specify the TID Length (see "[TID Length Field](#page-14-1)" on page [15](#page-14-1)) and the TID (see "[Tag ID Field \(TID\)](#page-14-2)" on page [15\)](#page-14-2).
- The following flags affect the use of the TID flag:

## <span id="page-19-2"></span>4.4.8 **RF\_F**

- Places the tag in the Selected State if included in a Select command.
- TID\_F is not necessary for tags in the Selected State.

## <span id="page-19-3"></span>**4.4.9 RID\_F**

- Specifies that the reader ID (RID) is included in the request. A reader responds only to commands that contain a RID field that matches the reader's internal ID.
- If you set RID\_F, you must also specify the RID field (see "[Reader ID Field \(RID\)](#page-13-4)" on page [14\)](#page-13-4).
- Valid for all commands.

## <span id="page-19-4"></span>**4.4.10 Encryption\_F**

- Enables the encryption included with the SkyeTek Crypto Libraries.
- Valid for Read Tag Data and Write Tag Data commands using the specified encryption function and key.
- If specified for a Write Tag Data command, the data to be written to the tag is encrypted before being sent over the air interface.
- If specified for a Read Tag Data command, the data to be read from the tag is decrypted before being reported back to the host.

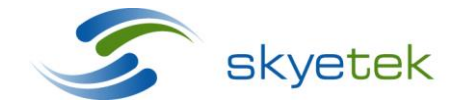

Skyetek Inc 1525 Market St. Ste 200 Denver, CO 80202

## **4.4.11 HMAC\_F**

- <span id="page-20-0"></span> Enables the keyed-hash message authentication code (HMAC) functionality included with the Skyetek Crypto Libraries.
- Valid for Read Tag Data and Write Tag Data commands using the specified hash function and key.
- If specified for a Write Tag Data command, the reader automatically calculates the HMAC over the data passed in and then adjusts the command to write the HMAC to the tag after the data.
- If specified for a Read Tag Data command, the reader automatically verifies the HMAC over the read data.

## <span id="page-20-1"></span>**4.4.12 Session\_F**

- Specifies that the Session field will be used with the Select command.
- Requires that you also specify a valid session number in the [Session](#page-15-0) field (see "Session [Field](#page-15-0)" on page [16\)](#page-15-0).

## <span id="page-20-3"></span>**4.4.13 Data\_F**

- <span id="page-20-2"></span>• Specifies that a data length (see "[Data Length Field](#page-15-3)" on page [16\)](#page-15-3) and data (see "[Data](#page-16-0)" on page [17\)](#page-16-0) are included in the request.
- Valid for all Write commands (Write System, Store Default, Write Tag Data) and any commands that need to pass data or parameters to the tag or reader (with the exception of some tag locking commands, in which case the presence of data depends on the specific tag type).

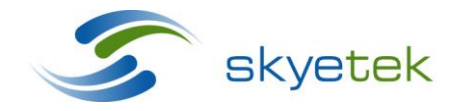

Skyetek Inc 1525 Market St. Ste 200 Denver, CO 80202

## <span id="page-21-0"></span>**5 Command Descriptions**

This chapter describes the commands available in STPv3 and provides detailed descriptions. The command field specifies the actual command sent by the host. The field is two bytes long in binary mode and four bytes long in ASCII mode. This field includes the target for the host request and the specific command for that target. Options in various fields affect the command's functionality.

- "[Available Commands](#page-22-0)" on page [23](#page-22-0) [below](#page-22-0) summarizes the available commands and associated fields for each.
- "[Command Field Descriptions \(2 Bytes\)](#page-27-0)" on page [28](#page-27-0) provides a detailed description for each command.

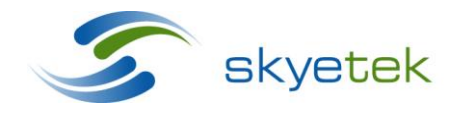

Main 720.328.3425 Fax:720.228.2400 [www.skyetek.com](http://www.skyetek.com/)

Skyetek Inc 1525 Market St. Ste 200 Denver, CO 80202

# 5.1 Available Commands

See "[Command Field Descriptions \(2 Bytes\)](#page-27-2)" on page [28](#page-27-2) for full descriptions of each command.

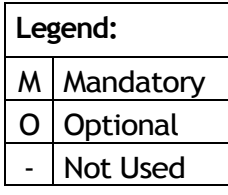

#### **Table 5-1 Available Commands and Associated Fields**

<span id="page-22-0"></span>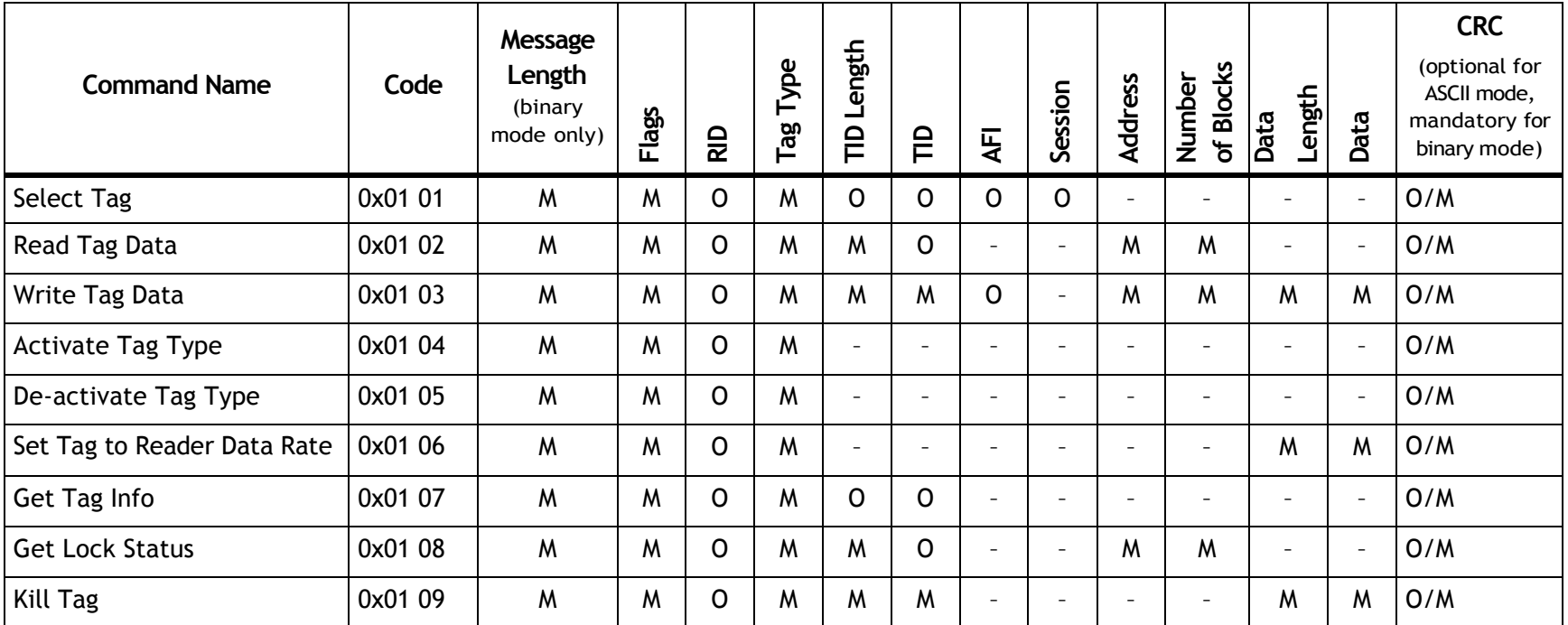

<span id="page-22-1"></span>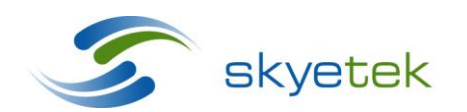

Skyetek Inc 1525 Market St. Ste 200 Denver, CO 80202<br>www.skyetek.com

Main 720.328.3425 Fax: 720.228.2400

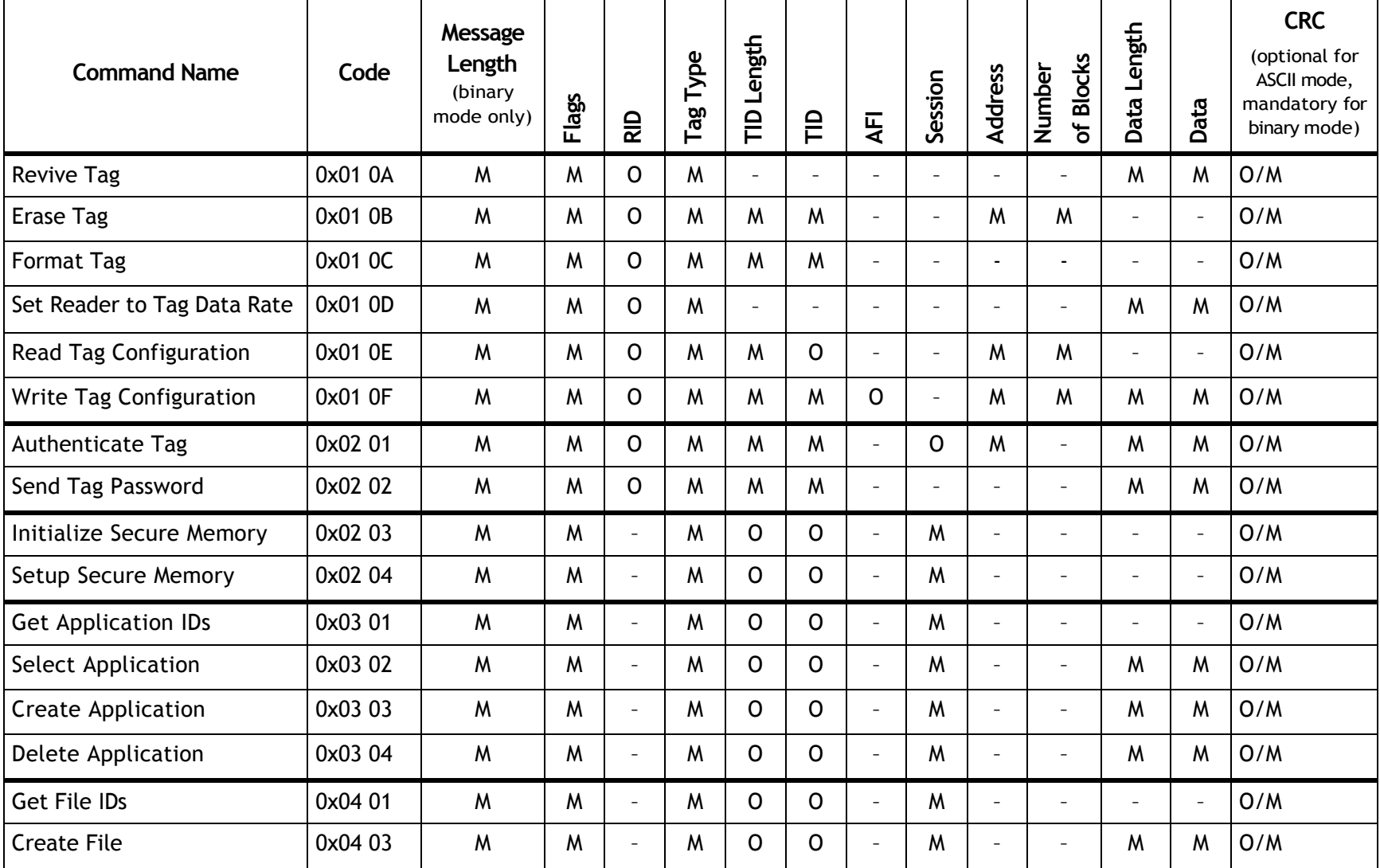

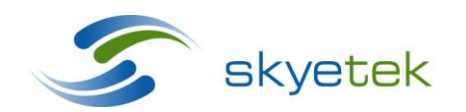

Main 720.328.3425 Fax: 720.228.2400

Skyetek Inc 1525 Market St. Ste 200 Denver, CO 80202<br>www.skyetek.com

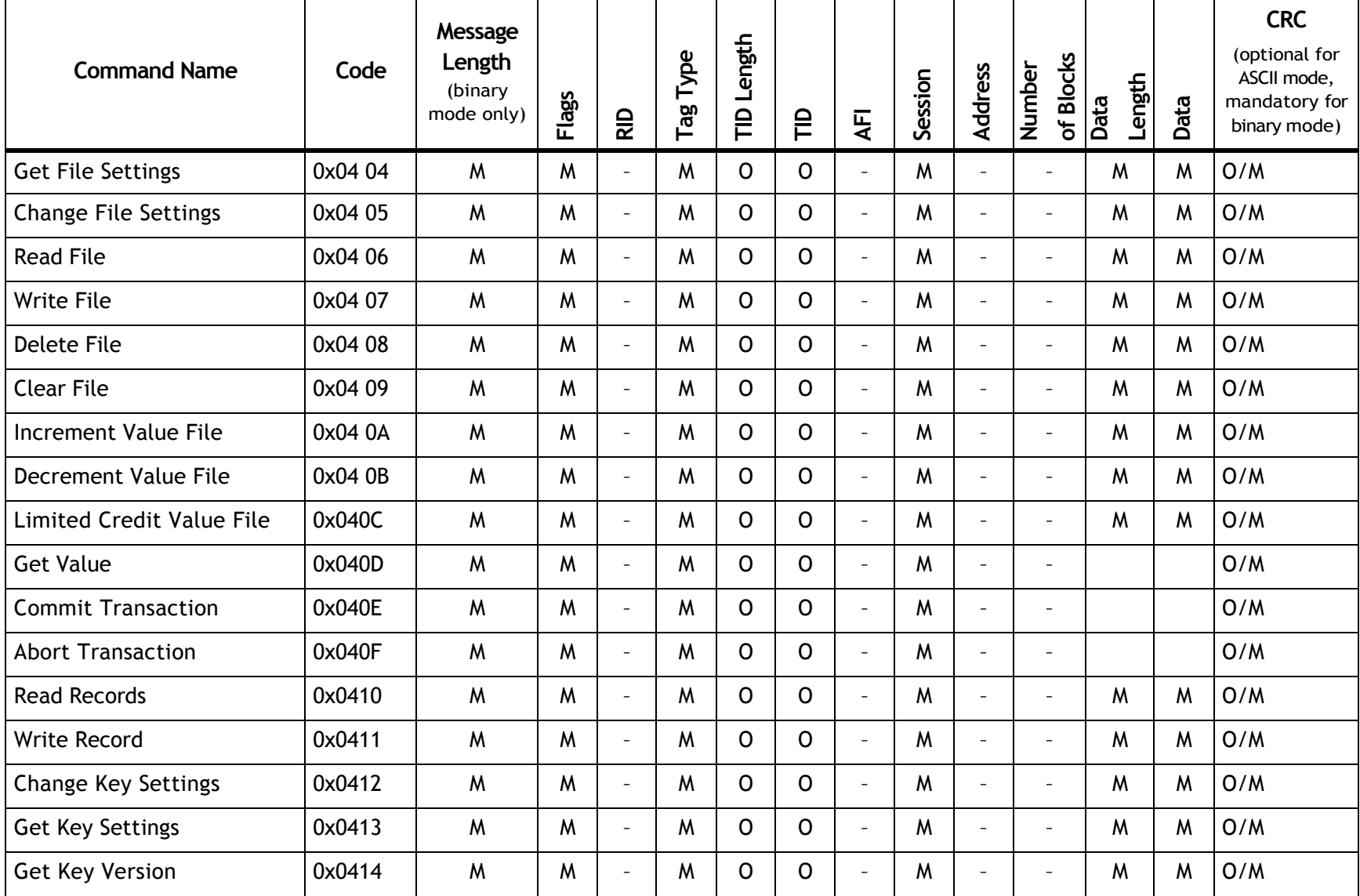

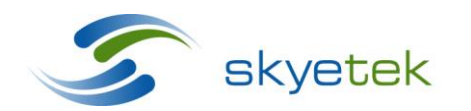

Skyetek Inc 1525 Market St. Ste 200 Denver, CO 80202<br>www.skyetek.com

Main 720.328.3425 Fax: 720.228.2400

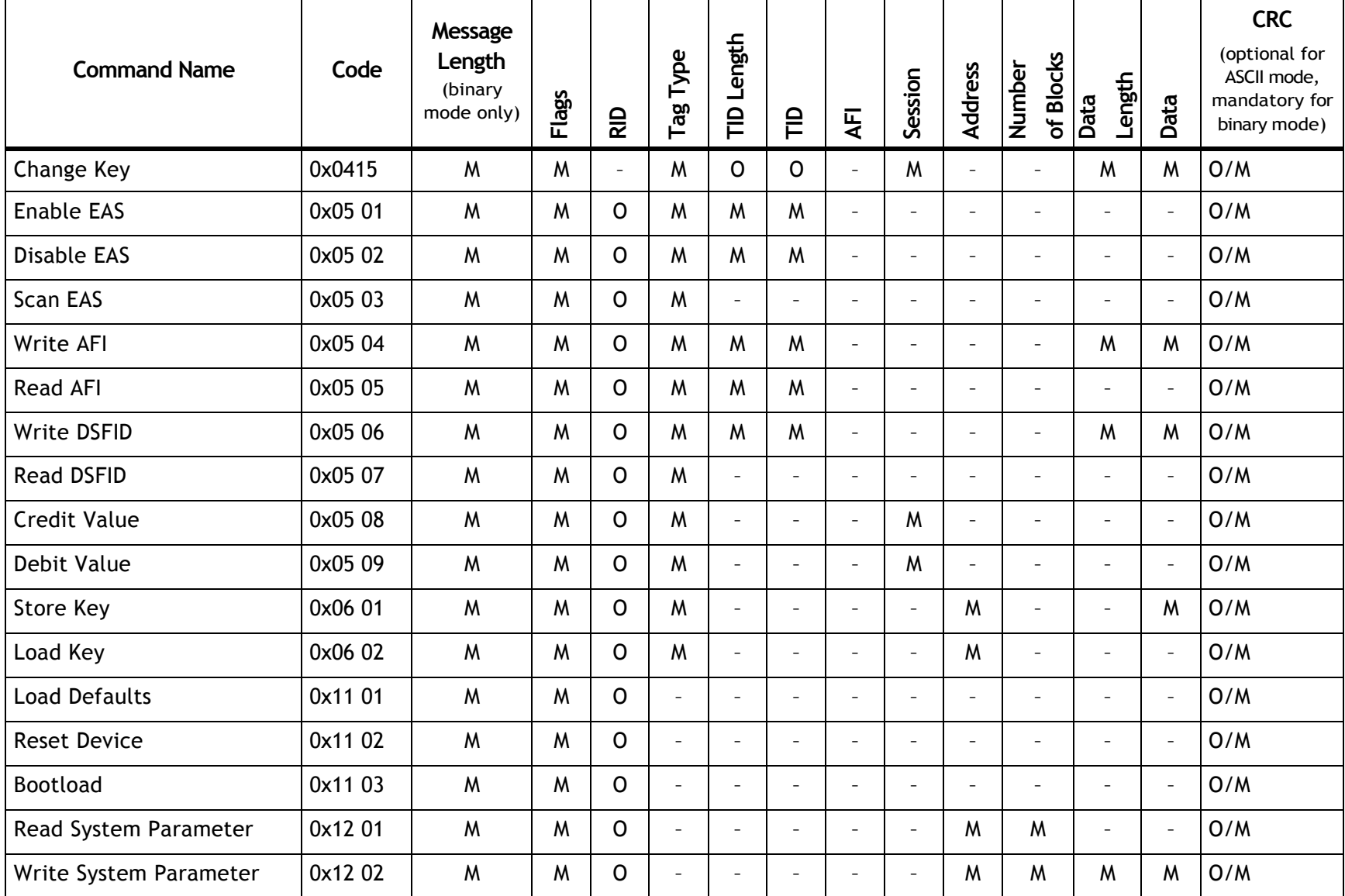

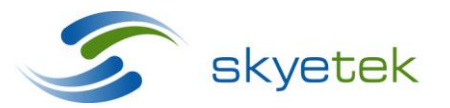

Skyetek Inc 1525 Market St. Ste 200 Denver, CO 80202<br>www.skyetek.com

Main 720.328.3425 Fax: 720.228.2400

# SkyeTek Protocol v3 Reference Guide<br>
Page | 27

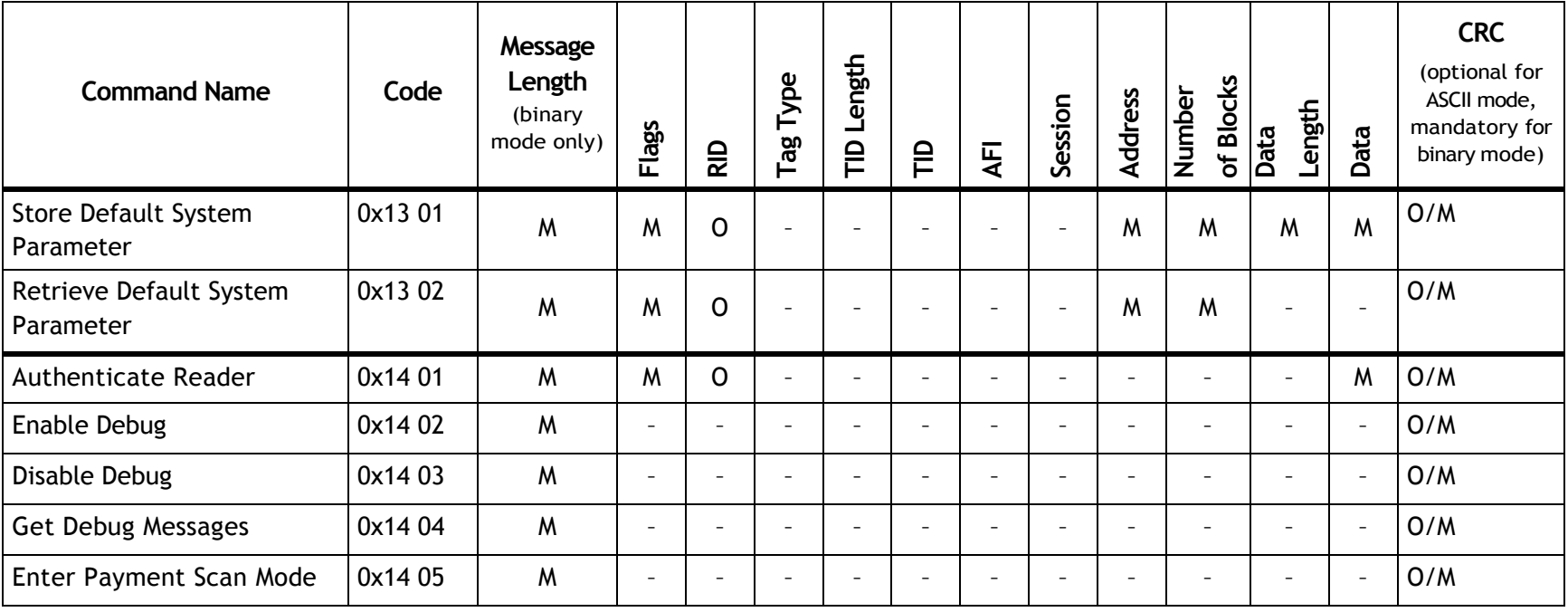

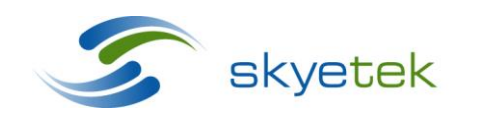

Main 720.328.3425 Fax:720.228.2400

Skyetek Inc 1525 Market St. Ste 200 Denver, CO 80202<br>www.skyetek.com

## <span id="page-27-2"></span><span id="page-27-0"></span>5.2 Command Field Descriptions (2 Bytes)

#### <span id="page-27-1"></span>**5.2.1 Select Tag (0x0101)**

The Select Tag command obtains the tag ID of a tag that is in the field of the reader. For UHF tags, the reader returns the Electronic Product Code (EPC,) not the TID. The command behaves differently depending on the flag combinations included with the command.

- If the tag type is set to Auto Detect, the reader scans for any supported type of tag in the RF field.
- If you specify a specific air-interface protocol or tag in the Tag Type field, the reader scans only for tags that match.

The following flags affect the functionality of the Select Tag command:

- **Loop\_F** *only:* The reader continuously reads the first tag of the tag type specified and reports back the tag ID. The Select Tag Fail response is never sent in Loop mode.
- **Inventory F** *only*: The reader reads all tags of the tag type specified and reports all tag IDs followed by an Inventory Complete message when no more tags are in the field. Inventory\_F is not valid with the TID\_F.
- **TID\_F** *only:* Sends the Select Tag Pass response only when the tag with the TID provided is present in the field.
- **RF\_F** *and* **TID\_F:** The reader tries to find the tag ID specified in the field and put it into the *Selected State*. This state means that all future tag commands are targeted at this tag and will not need to specify a TID. The Selected State lasts as long each new command keeps the RF\_F flag set.
- **AFI\_F** *only***:** Only tags with an AFI field that matches the passed-in AFI respond, according to the Select Tag functionality defined for the previous flags in this list.
- Loop F *and* TID F: The reader continuously tries to locate the tag matching the tag ID specified in the field. The reader reports a Select Tag Pass if it finds the TID. This continues until loop mode is exited.
- Loop F *and* Inventory F: The reader reads all the tags in the field and then continuously scans for any tags that enter the field and reports back their tag IDs.

The RID and CRC fields are consistently used throughout SkyeTek Protocol and cannot be documented for specific commands.

**Mandatory Request Fields:** Tag Type

**Optional Request Fields:** RID, TID Length, TID, CRC, AFI

**Unused Fields:** Address, Number Blocks, Data Length, and Data

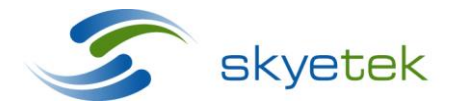

Skyetek Inc 1525 Market St. Ste 200 Denver, CO 80202

**Valid Flags:** CRC\_F, Inventory\_F, Loop\_F, RF\_F, RID\_F, Session\_F, TID\_F, AFI\_F

**Invalid Flags:** Data\_F, Encryption\_F, HMAC\_F, Lock\_F

## **Response Formats:**

Standard response where Data Length is the tag ID length, Data is the tag ID, and the Tag Type specified in the request is *not* Auto (O = optional):

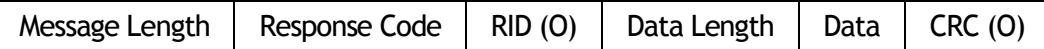

Standard response where data length is the tag ID length, Data is the tag ID, and the Tag Type specified in the request is Auto  $(0 =$  optional):

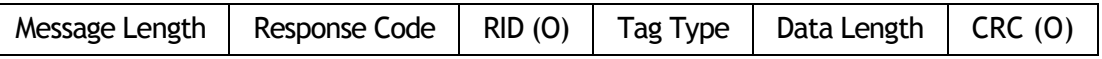

Standard response is a TID flag is specified or a failure occurs  $(0 =$  optional):

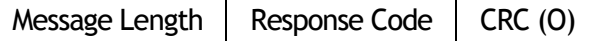

## <span id="page-28-0"></span>**5.2.2 Read Tag Data (0x0102)**

The Read Tag Data command reads data from RFID tags. The data read can be either the tag's user memory or EPC ID. The amount of data returned in the response varies by tag type and the size of each block on the tag. In general, the reader starts reading from the specified address and reads the specified number of blocks. The size of each block is tag-type dependent.

The following flags affect the functionality of the Read Tag Data command:

- TID F *only:* The reader reads the specified number of blocks starting at the specified address for the tag ID specified. If the tag is not in the field, the reader returns a fail message.
- **RF\_F** *with or without* **TID\_F:** The reader reads the specified number of blocks starting at the specified address for a tag currently in the Selected state.

**Mandatory Request Fields:** Tag Type, TID Length, TID (TID and TID Length not required if RF\_F flag is set for Selected State), Address, Number of Blocks

**Optional Request Fields:** CRC, RID

**Unused Fields:** AFI, Data, Data Length, Session

**Valid Flags:** RF\_F, CRC\_F, TID\_F, RID\_F, Encryption\_F, HMAC\_F

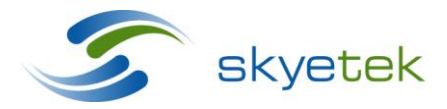

Skyetek Inc 1525 Market St. Ste 200 Denver, CO 80202

**Invalid Flags:** AFI\_F, Data\_F, Inventory\_F, Lock\_F, Loop\_F, Session\_F

#### **Response Formats:**

Standard response where Data Length is the total number of bytes read and Data is the data read from the tag  $(0 =$  optional):

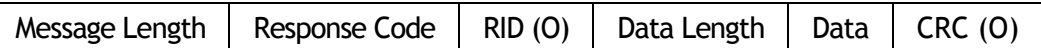

Standard response when an error occurs  $(0 =$  optional):

<span id="page-29-1"></span>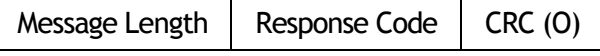

## <span id="page-29-0"></span>**5.2.3 Write Tag Data (0x0103)**

The Write Tag Data command writes data to the memory (including one time programmable memory) of a tag. The Write Tag data command is also used to lock blocks on RFID tags. The reader starts writing from the specified address and writes the specified number of blocks. The size of each block is tag-type dependent. Blocks can only be locked one block at a time.

The following flags affect the functionality of the command:

- **TID\_F** *only:* The reader writes the specified number of blocks starting at the specified address for the tag ID specified. If the tag is not in the field, the reader returns a fail message.
- **RF\_F** *only or with* **TID\_F:** The reader writes the specified number of blocks starting at the specified address for a tag currently in the selected state.
- **Lock\_F** *only or with* **TID\_F** *or* **RF\_F** *or both* **TID\_F** *and* **RF\_F:** The reader locks the specified block at address. The number of blocks field is always one. The data field contains parameters specific to some lock commands (for example block locking functionality).
- **Encryption\_F** *only or with* **TID\_F** *or* **RF\_F** *or both* **TID\_F** *and* **RF\_F:** The reader encrypts all data using the SkyeTek Crypto Libraries before writing the data to the tag using a prior encryption algorithm and key specified. This functionality allows the tag to be used as a transport mechanism for secure data.
- **HMAC\_F** *only or with* **TID or RF\_F** *or both* **TID\_F** *and* **RF\_F** *(not used with* **Lock\_F):** The reader computes an HMAC over all data using the SkyeTek Crypto Libraries and append it to the end of the data and write this HMAC to the tag using a prior specified hashing algorithm and specified key.

**Mandatory Request Fields:** Tag Type, TID Length plus TID (or RF\_F flag Selected State), Address, Number of Blocks, Data Length, and Data

**Optional Request Fields:** CRC, RID

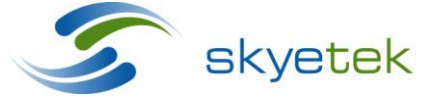

Skyetek Inc 1525 Market St. Ste 200 Denver, CO 80202

**Unused Fields:** AFI, Session

**Valid Flags:** CRC\_F, Data\_F, Encryption\_F, HMAC\_F, Lock\_F, RF\_F, RID\_F, TID\_F,

**Invalid Flags:** AFI\_F, Inventory\_F, Loop\_F, Session\_F

## **Response Formats:**

Standard response when there is a pass or fail  $(0 =$  optional):

Message Length  $\parallel$  Response Code  $\parallel$  CRC (O)

## <span id="page-30-0"></span>**5.2.4 Activate Tag Type (0x0104)**

The Activate Tag type command activates a tag to be used in a Select command. Tags can be included into the Select sequence.

Functionality for this command is to be determined by future development.

## <span id="page-30-1"></span>**5.2.5 DeActivate Tag Type (0x0105)**

The Deactivate tag type command deactivates a tag to be used in a Select command. Tags can be excluded from the Select tag order.

Functionality for this command is to be determined by future development.

## <span id="page-30-2"></span>**5.2.6 Set Tag to Reader Data Rate (0x0106)**

The Set Tag to Reader Data Rate specifies the bit rate for communications from reader to tag over the air interface. The tag type field specifies the tag type for which the communications data rate is being set. The data field contains a parameter that specifies the data rate for that particular tag or tag type. The data field is product and reader specific and defined in product documentation.

**Mandatory Request Fields:** Tag Type, Data Length, and Data

**Optional Request Fields:** RID, CRC

**Unused Fields:** TID Length, TID, AFI, Session, Address, Number of Blocks

**Valid Flags:** CRC\_F, Data\_F, RID\_F

**Invalid Flags:** Loop\_F, Inventory\_F, Lock\_F, RF\_F, AFI\_F, TID\_F, Session\_F, Encryption\_F, HMAC\_F

## **Response Formats:**

Standard response when there is a pass or fail  $(0 =$  optional):

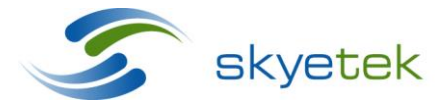

Skyetek Inc 1525 Market St. Ste 200 Denver, CO 80202

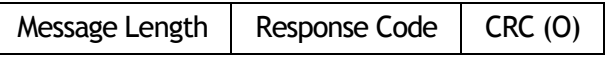

#### <span id="page-31-0"></span>**5.2.7 Get Tag Info (0x0107)**

The Get Tag Info command returns the following information about the tag: starting block, maximum blocks, and bytes per block. If the TID is specified, the reader will attempt to access the tag for information if the tag supports this feature (only for ISO15693 tags).

The following flags affect the functionality of the command:

 **TID\_F***:* The reader will attempt to access the tag for information if the tag supports this feature (only for ISO15693 tags). If the tag does not respond, the reader will return the information known about the tag type specified.

**Mandatory Request Fields:** Tag Type

**Optional Request Fields:** RID, TID Length, TID, CRC

**Unused Fields:** Address, AFI, Number of Blocks, Session

**Valid Flags:** RF\_F, CRC\_F, TID\_F, RID\_F

**Invalid Flags:** AFI\_F, Data\_F, Encryption\_F, HMAC\_F, Inventory\_F, Lock\_F, Loop\_F, Session\_F

#### **Response Formats:**

Standard response (for a tag that supports the Get Tag Info command) where Data Length is the total number of data bytes, Data consists of 3 parameters (2 bytes each)— starting block, max block, and bytes per block  $(0 =$  optional):

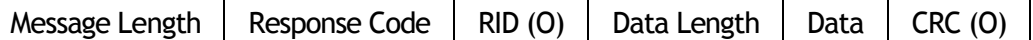

Standard response when there was an error  $(0 =$  optional):

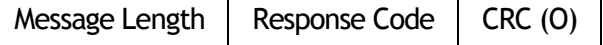

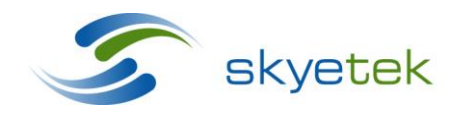

Skyetek Inc 1525 Market St. Ste 200 Denver, CO 80202

## <span id="page-32-0"></span>**5.2.8 Get Lock Status (0x0108)**

The Get Lock Status command returns information about whether a specific block is locked. If the block is locked, the data value will be 0x01. If the block is not locked, the data value will be 0x00. The returned data is always 1 byte. The address specified is the block at which you want the lock status for. The number of blocks field is always 0x01.

The following flags affect the functionality of the command:

- **TID\_F** *only***:** The reader reads the lock status of a block at the specified address for the tag ID specified. If the tag is not in the field, the reader returns a fail message.
- **RF\_F** *only or with* **TID\_F:** The reader reads the lock status of a block at the specified address for the tag currently in the selected state.

**Mandatory Request Fields:** Tag Type, TID Length plus TID (not required if RF\_F flag is set for Selected State), Address, Number of Blocks

**Optional Request Fields:** RID, CRC

**Unused Fields:** Session, AFI, Data Length, and Data

**Valid Flags:** RF\_F, CRC\_F, TID\_F, RID\_F

**Invalid Flags:** Loop\_F, Inventory\_F, Lock\_F, Encryption\_F, HMAC\_F, AFI\_F, Session\_F, Data\_F

#### **Response Formats:**

Standard response where Data Length is always one byte and Data is 0x00 to indicate not locked or 0x01 to indicate locked (O = optional):

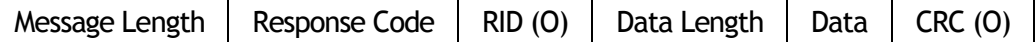

Standard response when there was an error  $(0 =$  optional):

Message Length  $\vert$  Response Code  $\vert$  CRC (O)

#### <span id="page-32-1"></span>**5.2.9 Kill Tag (0x0109)**

The Kill Tag command permanently disables the tag. A few tags allow the tag to be revived with a special password. If the tag requires a special password or specific data to be killed, the data field is present in the request, otherwise the data value is 1 byte and always 0x00.

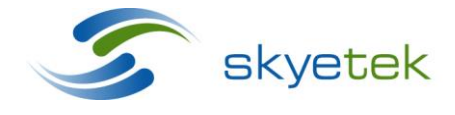

Skyetek Inc 1525 Market St. Ste 200 Denver, CO 80202

The following flags affect the functionality of the command:

 **TID\_F** *only***:** The reader kills the tag with the tag ID specified. If the tag is not in the field, the reader returns a fail message.

**Mandatory Request Fields:** Tag Type, TID Length, TID, Data Length, and Data

**Optional Request Fields**: RID, CRC

**Unused Fields:** Session, AFI, Address, Number of Blocks

**Valid Flags:** CRC\_F, TID\_F, RID\_F, Data\_F

**Invalid Flags:** Loop\_F, Inventory\_F, Lock\_F, RF\_F, AFI\_F, Encryption\_F, HMAC\_F, Session\_F

#### **Response Formats:**

Standard response where the response code is either pass or fail  $(0 =$  optional):

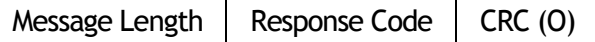

#### <span id="page-33-0"></span>**5.2.10 Revive Tag (0x010A)**

The Revive Tag command re-enables a tag that was previously killed. This feature is available only for tags that support this command.

**Mandatory Request Fields:** Tag Type, Data Length, and Data

**Optional Request Fields:** RID, CRC

**Unused Fields:** Session, AFI, Address, TID Length, TID, Number of Blocks

**Valid Flags:** CRC\_F, RID\_F, Data\_F

**Invalid Flags:** Loop\_F, Inventory\_F, Lock\_F, RF\_F, AFI\_F, TID\_F, Encryption\_F, HMAC\_F, Session\_F

#### **Response Formats:**

Standard response where the response code is either pass or fail (O = optional):

Message Length  $\vert$  Response Code  $\vert$  CRC (O)

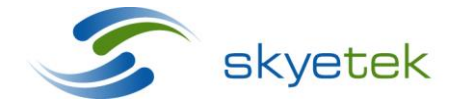

Skyetek Inc 1525 Market St. Ste 200 Denver, CO 80202

## <span id="page-34-0"></span>**5.2.11 Erase Tag (0x010B)**

The Erase Tag command erases a block of memory or EPC code of a tag. The reader erases the data on the tag starting at the block specified by the address field and erases the number of blocks specified by the number of blocks field.

The following flags affect the functionality of the command:

- **TID\_F** *only:* The reader erases the specified number of blocks starting at the specified address for the tag ID specified. If the tag is not in the field, the reader returns a fail message.
- **RF\_F** *only or with* **TID\_F:** The reader erases the specified number of blocks starting at the specified address for a tag currently in the selected state.

**Mandatory Request Fields:** Tag Type, TID Length, TID (TID and TID Length not required if RF\_F flag is set for Selected State), Address, Number of Blocks

**Optional Request Fields:** RID, CRC

**Unused Fields:** AFI, Session, Data Length, and Data

**Valid Flags:** RF\_F, CRC\_F, TID\_F, RID\_F

**Invalid Flags:** Loop\_F, Inventory\_F, Lock\_F, AFI\_F, Session\_F, Encryption\_F, HMAC\_F, Data\_F

#### **Response Formats:**

Standard response when there is a pass or fail  $(0 =$  optional):

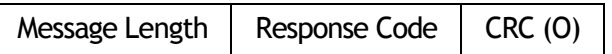

#### <span id="page-34-1"></span>**5.2.12 Format Tag (0x010C)**

The Format Tag command formats the entire memory contents or EPC of a tag, a block of memory, or EPC code of a tag. There are no address or number of block fields in this command.

The following flags affect the functionality of the command:

- **TID\_F** *only:* The reader formats the tag matching the tag ID specified. If the tag is not in the field, the reader will return a fail message.
- **RF\_F:** The reader formats the currently in the selected state.

**Mandatory Request Fields:** Tag Type, TID Length plus TID (TID and TID Length not required if RF\_F flag is set for Selected State)

**Optional Request Fields:** RID, CRC

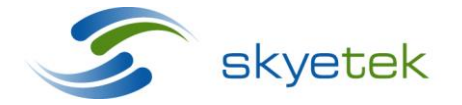

Skyetek Inc 1525 Market St. Ste 200 Denver, CO 80202

**Unused Fields:** AFI, Session, Data Length, and Data

**Valid Flags:** RF\_F, CRC\_F, TID\_F, RID\_F

**Invalid Flags:** Loop\_F, Inventory\_F, Lock\_F, AFI\_F, Session\_F, Encryption\_F, HMAC\_F, Data\_F

## **Response Formats:**

Standard response when there is a pass or fail  $(0 =$  optional):

Message Length  $\parallel$  Response Code  $\parallel$  CRC (O)

## <span id="page-35-0"></span>**5.2.13 Set Reader to Tag Data Rate (0x010D)**

The Set Reader to Tag Data Rate command specifies the bit rate for communications from reader to tag over the air interface. The tag type field specifies the tag type for which the communications data rate is being set. The data field contains a parameter that specifies the data rate for that particular tag or tag type. The data field is product and tag specific and defined in product documentation.

**Mandatory Request Fields:** Tag Type, Data Length, and Data

**Optional Request Fields:** RID, CRC

**Unused Fields:** TID Length, TID, AFI, Session, Address, Number of Blocks

**Valid Flags:** CRC\_F, Data\_F, RID\_F

**Invalid Flags:** Loop\_F, Inventory\_F, Lock\_F, RF\_F, AFI\_F, TID\_F, Session\_F, Encryption\_F, HMAC\_F

## **Response Formats:**

Standard response when there is a pass or fail  $(0 =$  optional):

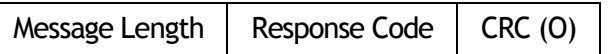

## <span id="page-35-1"></span>**5.2.14 Read Tag Configuration (0x010E)**

Read Tag Configuration reads from the configuration zone on a tag. (The configuration zone is a special region of memory that uses a block size of one to allow reading and writing of individual configuration bytes.)

 Exact format depends on the type of tag. Consult the reference guide for your SkyeModule reader for details.

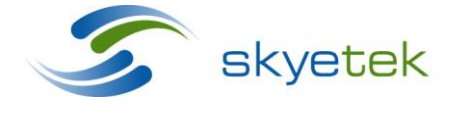

Skyetek Inc 1525 Market St. Ste 200 Denver, CO 80202
**Mandatory Request Fields:** Tag Type, TID Length, TID (TID and TID Length not required if RF\_F flag is set for Selected State), Address, Number of Blocks, Data Length, and Data

**Optional Request Fields:** RID, CRC

**Unused Fields:** AFI, Session

**Valid Flags:** CRC\_F, Data\_F, Encryption\_F, HMAC\_F, RF\_F, RID\_F, TID\_F

**Invalid Flags:** AFI\_F, Inventory\_F, Lock\_F, Loop\_F, Session\_F

## **5.2.15 Write Tag Configuration (0x010F)**

Write Tag Configuration writes to the configuration zone on a tag. (The configuration zone is a special region of memory that uses a block size of one to allow reading and writing of individual configuration bytes.)

 Exact format depends on the type of tag. Consult the reference guide for your SkyeModule reader for details.

**Mandatory Request Fields:** Tag Type, TID Length, TID (TID and TID Length not required if RF\_F flag is set for Selected State), Address, Number of Blocks, Data Length, and Data

**Optional Request Fields:** RID, CRC

**Unused Fields:** AFI, Session

**Valid Flags:** Lock\_F, RF\_F, CRC\_F, TID\_F, RID\_F, Encryption\_F, HMAC\_F, Data

**Invalid Flags:** AFI\_F, Inventory\_F, Loop\_F, Session\_F

## **5.2.16 Authenticate Tag (0x0201)**

The Authenticate Tag command authenticates a tag block or sector to the reader and the reader to the tag block or sector.

- The Tag Type field specifies the type of tag to authenticate.
- The Address field specifies the block or sector to authenticate.
- The data field contains parameters such as key type, key value, or location. Exact format depends on the type of tag. Consult the reference guide for your SkyeModule reader for details.

The following flags affect the functionality of the command:

 **TID\_F** *only:* The reader authenticates a sector of a tag matching the tag ID by the starting address. If the authentication passes, further access to that block is

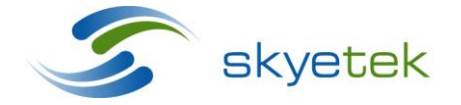

Skyetek Inc 1525 Market St. Ste 200 Denver, CO 80202

allowed, and the RF stays on for one command (if RF\_F is not turned on for the next command). If the tag is not in the field, the reader returns a fail message.

 **RF\_F** *only or with* **TID\_F:** The reader authenticates a sector of a tag in the selected state at the starting address specified. If the authentication passes, further access to that block is allowed. The RF stays on.

**Mandatory Request Fields:** Tag Type, TID Length plus TID (TID and TID Length not required if RF\_F flag is set for Selected State), Address, Data Length, and Data

**Optional Request Fields:** RID, Session, CRC

**Unused Fields:** AFI, Number of Blocks

**Valid Flags:** CRC\_F, RID\_F, Session\_F, TID\_F, Data\_F

**Invalid Flags:** Loop\_F, Inventory\_F, Lock\_F, RF\_F, AFI\_F, Encryption\_F, HMAC\_F

**Response Formats:**

Standard response when there is a pass or fail  $(0 =$  optional):

Message Length  $\parallel$  Response Code  $\parallel$  CRC (O)

#### **5.2.17 Send Tag Password (0x0202)**

The Send Tag Password command sends the password to the tag before performing reads and writes.

- The data field contains parameters such as key type, key value, or location. Exact format depends on the type of tag. Consult the reference guide for your Skyemodule reader for details.
- Certain tags require valid passwords to be sent before read and write commands are performed. The reader sends the password specified in the data field to the tag specified by the tag ID and returns a pass or fail command based on the status of the Send Tag Password command.

**Mandatory Request Fields:** Tag Type, TID Length, TID, Data Length, and Data

**Optional Request Fields:** RID, CRC

**Unused Fields:** AFI, Session, Address, Number of Blocks

**Valid Flags:** CRC\_F, RID\_F, TID\_F, Data\_F

**Invalid Flags:** Loop\_F, Inventory\_F, Lock\_F, RF\_F, AFI\_F, Session\_F, Encryption\_F, HMAC\_F

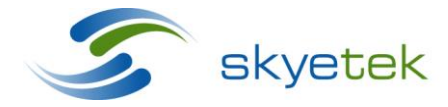

Skyetek Inc 1525 Market St. Ste 200 Denver, CO 80202

## **Response Formats:**

Standard response when there is a pass or fail  $(0 =$  optional):

Message Length  $\vert$  Response Code  $\vert$  CRC (O)

## **5.2.18 Initialize Secure Memory (0x0203)**

The Initialize Secure Memory command sets up a supported memory tag to use the Secure Memory reader functionality.

- The tag must be selected with a session.
- The request and response Data fields use ASN.1 BER (Tag Length Value) encoding, although you do not need knowledge of the ASN.1 BER standard to use the command. Consult the reference guide for your SkyeModule reader for details.

**Mandatory Request Fields:** Tag Type, Session

**Optional Request Fields:** CRC

**Unused Fields:** AFI, Address, Number of Blocks, Data Length, and Data

**Valid Flags:** CRC\_F, RF\_F, Session\_F,

**Invalid Flags:** Loop\_F, Inventory\_F, Lock\_F, AFI\_F, Encryption\_F, HMAC\_F, Data\_F, TID\_F

#### **5.2.19 Setup Secure Memory (0x0204)**

The Setup Secure Memory command changes a memory tag that has already been initialized for use by the Secure Memory reader functionality.

• The tag must be selected with a session.

**Mandatory Request Fields:** Tag Type, Session

**Optional Request Fields:** CRC

**Unused Fields:** AFI, Address, Number of Blocks, Data Length, and Data

**Valid Flags:** CRC\_F, RF\_F, Session\_F

**Invalid Flags:** Loop\_F, Inventory\_F, Lock\_F, AFI\_F, Encryption\_F, HMAC\_F, Data\_F, TID\_F

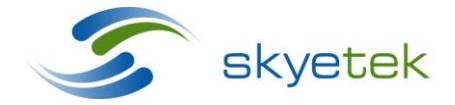

Skyetek Inc 1525 Market St. Ste 200 Denver, CO 80202

## **5.2.20 Get Application IDs (0x0301)**

The Get Application IDs command returns a list of all application identifiers that are present on the tag.

- The tag must be selected with a session.
- The format and value range of the application identifiers vary by tag. Consult the reference guide for your SkyeModule reader for details.

**Mandatory Request Fields:** Tag Type, Session

**Optional Request Fields:** TID, TID Length, CRC

**Unused Fields:** AFI, Address, Number of Blocks, Data Length, and Data

**Valid Flags:** CRC\_F, RF\_F, Session\_F, TID\_F

**Invalid Flags:** Loop\_F, Inventory\_F, Lock\_F, AFI\_F, Encryption\_F, HMAC\_F, Data\_F

#### **5.2.21 Select Application (0x0302)**

The Select Application command specifies an application ID used to select an application on a tag to which additional commands will be sent.

- The tag must be selected with a session.
- The format and value range of the application identifiers vary by tag. Consult your SkyeModule reader reference guide for details.

**Mandatory Request Fields:** Tag Type, Session, Data, Data Length

**Optional Request Fields:** TID, TID Length, CRC

**Unused Fields:** AFI, Address, Number of Blocks

**Valid Flags:** CRC\_F, RF\_F, TID\_F, Session\_F, Data\_F

**Invalid Flags:** Loop\_F, Inventory\_F, Lock\_F, AFI\_F, Encryption\_F, HMAC\_F

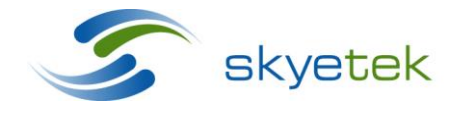

Skyetek Inc 1525 Market St. Ste 200 Denver, CO 80202

## **5.2.22 Create Application (0x0303)**

The Create Application command creates a new application on a tag.

- The tag must be selected with a session.
- The format and value range of the application identifiers vary by tag. Consult the reference guide for your SkyeModule reader for details.
- You must specify a three bytes application ID, application key settings, and the number of keys to be available for this application.
- You must select the master application (000000) with valid authentication before executing this command

**Mandatory Request Fields:** Tag Type, Session, Data, Data Length

**Optional Request Fields:** TID, TID Length, CRC

**Unused Fields:** AFI, Address, Number of Blocks

**Valid Flags:** CRC\_F, RF\_F, TID\_F, Session\_F, Data\_F

**Invalid Flags:** Loop\_F, Inventory\_F, Lock\_F, AFI\_F, Encryption\_F, HMAC\_F

## **5.2.23 Delete Application (0x0304)**

The Delete Application command deletes the specified application ID on a tag.

- The tag must be selected with a session.
- The format and value range of the application identifiers vary by tag. Consult the reference guide for your SkyeModule reader for details.
- Some tags may require that you select a master application and perform authentication before you use this command.

**Mandatory Request Fields:** Tag Type, Session, Data, Data Length

**Optional Request Fields:** TID, TID Length, CRC

**Unused Fields:** AFI, Address, Number of Blocks

**Valid Flags:** CRC\_F, RF\_F, TID\_F, Session\_F, Data\_F

**Invalid Flags:** Loop\_F, Inventory\_F, Lock\_F, AFI\_F, Encryption\_F, HMAC\_F

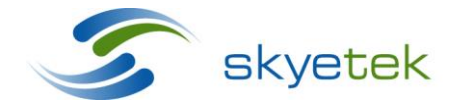

Skyetek Inc 1525 Market St. Ste 200 Denver, CO 80202

## **5.2.24 Get File IDs (0x0401)**

The Get File IDs command returns a list of valid file IDs on a specific application.

- The tag must be selected with a session.
- The format and value range of the application identifiers vary by tag. Consult the reference guide for your SkyeModule reader for details.

**Mandatory Request Fields:** Tag Type, Session

**Optional Request Fields:** TID, TID Length, CRC

**Unused Fields:** AFI, Address, Number of Blocks, Data Length, and Data

**Valid Flags:** CRC\_F, RF\_F, Session\_F, TID\_F

**Invalid Flags:** Loop\_F, Inventory\_F, Lock\_F, AFI\_F, Encryption\_F, HMAC\_F, Data\_F

## **5.2.25 Create File (0x0403)**

The Create File command creates a specific file on an application, such as a new standard data file, value file, or record file.

• The format and value range of the application identifiers and parameters vary by tag. Consult the reference guide for your SkyeModule reader for details.

**Mandatory Request Fields:** Tag Type, Session, Data, Data Length

**Optional Request Fields:** TID, TID Length, CRC

**Unused Fields:** AFI, Address, Number of Blocks

**Valid Flags:** CRC\_F, RF\_F, TID\_F, Session\_F, Data\_F

**Invalid Flags:** Loop\_F, Inventory\_F, Lock\_F, AFI\_F, Encryption\_F, HMAC\_F

**5.2.26 Get File Settings (0x0404)**

The Get File Settings command gets the current settings for a file.

- The command takes a file identifier and returns the file details.
- The tag must be selected with a session.
- The format and value range of the file identifiers and details vary by tag. Consult the reference guide for your SkyeModule reader for details.

**Mandatory Request Fields:** Tag Type, Session, Data, Data Length

**Optional Request Fields:** TID, TID Length, CRC

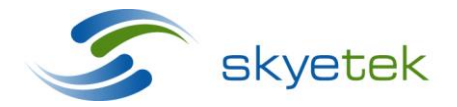

Skyetek Inc 1525 Market St. Ste 200 Denver, CO 80202

**Unused Fields:** AFI, Address, Number of Blocks

**Valid Flags:** CRC\_F, RF\_F, TID\_F, Session\_F, Data\_F

**Invalid Flags:** Loop\_F, Inventory\_F, Lock\_F, AFI\_F, Encryption\_F, HMAC\_F

**5.2.27 Change File Settings (0x0405)**

The Change File Settings command changes the current settings for a file.

- The command takes a file identifier and new the file details to change.
- The tag must be selected with a session.
- The format and value range of the file identifiers and details vary by tag. Consult the reference guide for your SkyeModule reader for details.

**Mandatory Request Fields:** Tag Type, Session, Data, Data Length

**Optional Request Fields:** TID, TID Length, CRC

**Unused Fields:** AFI, Address, Number of Blocks

**Valid Flags:** CRC\_F, RF\_F, TID\_F, Session\_F, Data\_F

**Invalid Flags:** Loop\_F, Inventory\_F, Lock\_F, AFI\_F, Encryption\_F, HMAC\_F

## **5.2.28 Read File (0x0406)**

The Read File command reads the actual contents of a file.

- The tag must be selected with a session.
- The format and value range of the file identifiers and details vary by tag. Consult the reference guide for your SkyeModule reader for details.

**Optional Request Fields:** TID, TID Length, CRC

**Unused Fields:** AFI, Address, Number of Blocks

**Valid Flags:** CRC\_F, RF\_F, TID\_F, Session\_F, Data\_F

**Invalid Flags:** Loop\_F, Inventory\_F, Lock\_F, AFI\_F, Encryption\_F, HMAC\_F

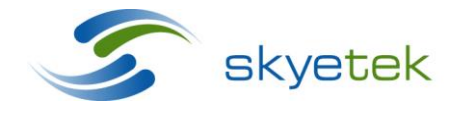

Skyetek Inc 1525 Market St. Ste 200 Denver, CO 80202

## **5.2.29 Write File (0x0407)**

The Write File command writes data onto a specified file.

- The tag must be selected with a session.
- The format and value range of the file identifiers and details vary by tag. Consult the reference guide for your SkyeModule reader for details.

**Mandatory Request Fields:** Tag Type, Session, Data, Data Length

**Optional Request Fields:** TID, TID Length, CRC

**Unused Fields:** AFI, Address, Number of Blocks

**Valid Flags:** CRC\_F, RF\_F, TID\_F, Session\_F, Data\_F

**Invalid Flags:** Loop\_F, Inventory\_F, Lock\_F, AFI\_F, Encryption\_F, HMAC\_F

#### **5.2.30 Delete File (0x0408)**

The Delete File command deletes the specified file from an application.

- The tag must be selected with a session.
- The format and value range of the file identifiers and details vary by tag. Consult the reference guide for your SkyeModule reader for details.

**Mandatory Request Fields:** Tag Type, Session, Data, Data Length

**Optional Request Fields:** TID, TID Length, CRC

**Unused Fields:** AFI, Address, Number of Blocks

**Valid Flags:** CRC\_F, RF\_F, TID\_F, Session\_F, Data\_F

**Invalid Flags:** Loop\_F, Inventory\_F, Lock\_F, AFI\_F, Encryption\_F, HMAC\_F

#### **5.2.31 Clear File (0x0409)**

The Clear File command clears the content of specified record file.

- The tag must be selected with a session.
- The format and value range of the file identifiers and details vary by tag. Consult the reference guide for your SkyeModule reader for details.

**Mandatory Request Fields:** Tag Type, Session, Data, Data Length

**Optional Request Fields:** TID, TID Length, CRC

**Unused Fields:** AFI, Address, Number of Blocks

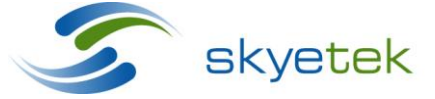

Skyetek Inc 1525 Market St. Ste 200 Denver, CO 80202 **Valid Flags:** CRC\_F, RF\_F, TID\_F, Session\_F, Data\_F

**Invalid Flags:** Loop\_F, Inventory\_F, Lock\_F, AFI\_F, Encryption\_F, HMAC\_F

**5.2.32 Increment Value File (0x040A)**

The Increment Value File command increments a current value by one for a value file.

- The tag must be selected with a session.
- The format and value range of the file identifiers and details vary by tag. Consult the reference guide for your SkyeModule reader for details.

**Mandatory Request Fields:** Tag Type, Session, Data, Data Length

**Optional Request Fields:** TID, TID Length, CRC

**Unused Fields:** AFI, Address, Number of Blocks

**Valid Flags:** CRC\_F, RF\_F, TID\_F, Session\_F, Data\_F

**Invalid Flags:** Loop\_F, Inventory\_F, Lock\_F, AFI\_F, Encryption\_F, HMAC\_F

**5.2.33 Decrement Value File (0x040B)**

The Decrement Value File command decrements a current value by one for a value file.

- The tag must be selected with a session.
- The format and value range of the file identifiers and details vary by tag. Consult the reference guide for your SkyeModule reader for details.

**Optional Request Fields:** TID, TID Length, CRC

**Unused Fields:** AFI, Address, Number of Blocks

**Valid Flags:** CRC\_F, RF\_F, TID\_F, Session\_F, Data\_F

**Invalid Flags:** Loop\_F, Inventory\_F, Lock\_F, AFI\_F, Encryption\_F, HMAC\_F

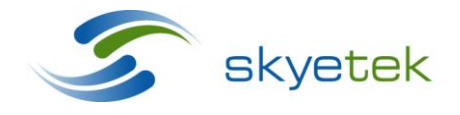

Skyetek Inc 1525 Market St. Ste 200 Denver, CO 80202

## **5.2.34 Limited Credit Value File (0x040C)**

The Limited Credit Value File command credits back part of a value that was debited within the same transaction.

- The tag must be selected with a session.
- The format and value range of the file identifiers and details vary by tag. Consult the reference guide for your SkyeModule reader for details.

**Mandatory Request Fields:** Tag Type, Session, Data, Data Length

**Optional Request Fields:** TID, TID Length, CRC

**Unused Fields:** AFI, Address, Number of Blocks

**Valid Flags:** CRC\_F, RF\_F, TID\_F, Session\_F, Data\_F

**Invalid Flags:** Loop\_F, Inventory\_F, Lock\_F, AFI\_F, Encryption\_F, HMAC\_F

#### **5.2.35 Get Value (0x040D)**

The Get Value command gets the current value of a value file.

- The tag must be selected with a session.
- The format and value range of the file identifiers and details vary by tag. Consult the reference guide for your SkyeModule reader for details.

**Mandatory Request Fields:** Tag Type, Session

**Optional Request Fields:** TID, TID Length, CRC

**Unused Fields:** AFI, Address, Number of Blocks, Data Length, and Data

**Valid Flags:** CRC\_F, RF\_F, Session\_F, TID\_F

**Invalid Flags:** Loop\_F, Inventory\_F, Lock\_F, AFI\_F, Encryption\_F, HMAC\_F, Data\_F

#### **5.2.36 Commit Transaction (0x040E)**

The Commit Transaction command commits the current transaction for a transactional data file or record file.

- This command does not take any arguments or return any data.
- Note using this command on some tags causes an error if you attempt to commit when there is no pending transaction.

**Mandatory Request Fields:** Tag Type, Session

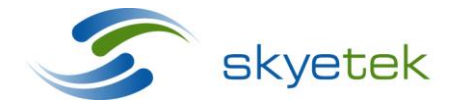

Skyetek Inc 1525 Market St. Ste 200 Denver, CO 80202

**Optional Request Fields:** TID, TID Length, CRC

**Unused Fields:** AFI, Address, Number of Blocks, Data Length, and Data

**Valid Flags:** CRC\_F, RF\_F, Session\_F, TID\_F

**Invalid Flags:** Loop\_F, Inventory\_F, Lock\_F, AFI\_F, Encryption\_F, HMAC\_F, Data\_F

## **5.2.37 Abort Transaction (0x040F)**

The Abort Transaction command aborts the current transaction for a transactional data file or record file.

- This command does not take any arguments or return any data.
- For some tags, aborting a transaction when no transaction is pending causes an error.

**Mandatory Request Fields:** Tag Type, Session

**Optional Request Fields:** TID, TID Length, CRC

**Unused Fields:** AFI, Address, Number of Blocks, Data Length, and Data

**Valid Flags:** CRC\_F, RF\_F, Session\_F, TID\_F

**Invalid Flags:** Loop\_F, Inventory\_F, Lock\_F, AFI\_F, Encryption\_F, HMAC\_F, Data\_F

## **5.2.38 Read Records (0x0410)**

The Read Records command read from record files.

- The tag must be selected with a session.
- The format and value range of the file identifiers and details vary by tag. Consult the reference guide for your SkyeModule reader for details.

**Mandatory Request Fields:** Tag Type, Session, Data, Data Length

**Optional Request Fields:** TID, TID Length, CRC

**Unused Fields:** AFI, Address, Number of Blocks

**Valid Flags:** CRC\_F, RF\_F, TID\_F, Session\_F, Data\_F

**Invalid Flags:** Loop\_F, Inventory\_F, Lock\_F, AFI\_F, Encryption\_F, HMAC\_F

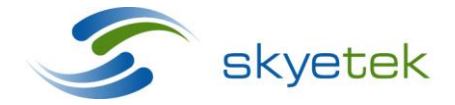

Skyetek Inc 1525 Market St. Ste 200 Denver, CO 80202

## **5.2.39 Write Record (0x0411)**

The Write Record command writes a record to a record file.

- The tag must be selected with a session.
- The format and value range of the file identifiers and details vary by tag. Consult the reference guide for your SkyeModule reader for details.
- Note for some tags a transaction must be committed.

**Mandatory Request Fields:** Tag Type, Session, Data, Data Length

**Optional Request Fields:** CRC

**Unused Fields:** AFI, Address, Number of Blocks, TID, TID Length

**Valid Flags:** CRC\_F, RF\_F, TID\_F, Session\_F, Data\_F

**Invalid Flags:** Loop\_F, Inventory\_F, Lock\_F, AFI\_F, Encryption\_F, HMAC\_F

## **5.2.40 Change Key Settings (0x0412)**

The Change Key Settings command changes key settings.

- The tag must be selected with a session.
- The format and value range of the file identifiers and details vary by tag. Consult the reference guide for your SkyeModule reader for details.

**Mandatory Request Fields:** Tag Type, Session, Data, Data Length

**Optional Request Fields:** TID, TID Length, CRC

**Unused Fields:** AFI, Address, Number of Blocks

**Valid Flags:** CRC\_F, RF\_F, TID\_F, Session\_F, Data\_F

**Invalid Flags:** Loop\_F, Inventory\_F, Lock\_F, AFI\_F, Encryption\_F, HMAC\_F

#### **5.2.41 Get Key Settings (0x0413)**

The Get Key Settings command gets either the application, file, or master key settings depending on the tag.

- The tag must be selected with a session.
- The format and value range of the file identifiers and details vary by tag. Consult the reference guide for your SkyeModule reader for details.

**Mandatory Request Fields:** Tag Type, Session, Data, Data Length

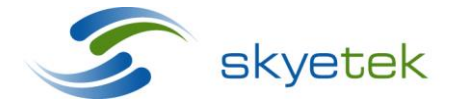

Skyetek Inc 1525 Market St. Ste 200 Denver, CO 80202

**Optional Request Fields:** TID, TID Length, CRC

**Unused Fields:** AFI, Address, Number of Blocks

**Valid Flags:** CRC\_F, RF\_F, TID\_F, Session\_F, Data\_F

**Invalid Flags:** Loop\_F, Inventory\_F, Lock\_F, AFI\_F, Encryption\_F, HMAC\_F

## **5.2.42 Get Key Version (0x0414)**

The Get Key Version command takes the key number and returns its version number.

- The tag must be selected with a session.
- The format and value range of the file identifiers and details vary by tag. Consult the reference guide for your SkyeModule reader for details.

**Mandatory Request Fields:** Tag Type, Session, Data, Data Length

**Optional Request Fields:** TID, TID Length, CRC

**Unused Fields:** AFI, Address, Number of Blocks

**Valid Flags:** CRC\_F, RF\_F, TID\_F, Session\_F, Data\_F

**Invalid Flags:** Loop\_F, Inventory\_F, Lock\_F, AFI\_F, Encryption\_F, HMAC\_F

## **5.2.43 Change Key (0x0415)**

The Change Key command changes the security key.

- The tag must be selected with a session.
- The format and value range of the file identifiers and details vary by tag. Consult the reference guide for your SkyeModule reader for details.

**Mandatory Request Fields:** Tag Type, Session, Data, Data Length

**Optional Request Fields:** TID, TID Length, CRC

**Unused Fields:** AFI, Address, Number of Blocks

**Valid Flags:** CRC\_F, RF\_F, TID\_F, Session\_F, Data\_F

**Invalid Flags:** Loop\_F, Inventory\_F, Lock\_F, AFI\_F, Encryption\_F, HMAC\_F

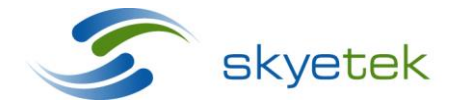

Skyetek Inc 1525 Market St. Ste 200 Denver, CO 80202

## **5.2.44 Enable EAS (0x0501)**

The Enable EAS command enables the EAS bit on the tag specified.

The following flags affect the functionality of the command:

- **TID\_F** *only:* The reader enables or activates the EAS functionality on tag matching the tag ID specified in the TID field.
- **RF\_F** *only or with* **TID\_F:** The reader enables or activates the EAS functionality on a tag in selected state.

**Mandatory Request Fields:** Tag Type, TID Length plus TID (TID and TID Length not required if RF\_F flag is set for Selected State)

**Optional Request Fields:** RID, CRC

**Unused Fields:** AFI, Session, Address, Number of Blocks, Data Length, and Data

**Valid Flags:** CRC\_F, RID\_F, RF\_F, TID\_F

**Invalid Flags:** Loop\_F, Inventory\_F, Lock\_F, AFI\_F, Session\_F, Encryption\_F, HMAC\_F, Data\_F

**Response Formats:**

Standard response when there is a pass or fail  $(0 =$  optional):

Message Length  $\parallel$  Response Code  $\parallel$  CRC (O)

## **5.2.45 Disable EAS (0x0502)**

The Disable EAS command disables the EAS bit on the tag specified.

The following flags affect the functionality of the command:

- **TID\_F** *only:* The reader disables or inactivates the EAS functionality on tag matching the tag ID specified in the TID field.
- **RF\_F** *only or with* **TID flag:** The reader disables or inactivates the EAS functionality on a tag in selected state.

**Mandatory Request Fields:** Tag Type, TID Length, TID (TID and TID Length not required if RF\_F flag is set for Selected State)

**Optional Request Fields:** RID, CRC

**Unused Fields:** AFI, Session, Address, Number of Blocks, Data Length, and Data

**Valid Flags:** CRC\_F, RID\_F, RF\_F, TID\_F

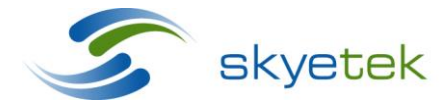

**Invalid Flags:** Loop\_F, Inventory\_F, Lock\_F, AFI\_F, Session\_F, Encryption\_F, HMAC\_F, Data\_F

## **Response Formats:**

Standard response when there is a pass or fail  $(0 =$  optional):

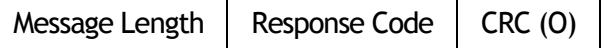

#### **5.2.46 Scan EAS (0x0503)**

The Scan EAS command scans for activated EAS codes in the field and returns a Scan EAS Pass command code if the electronic article surveillance (EAS) bit is set.

The following flags affect the functionality of the command:

 **Loop\_F** *only:* The reader continuously scans for tags with the EAS bit set and reports a Scan EAS Pass code each time it finds a valid tag with EAS in the field.

**Mandatory Request Fields:** Tag Type

**Optional Request Fields:** RID, CRC

**Unused Fields:** Tag Type, TID Length, TID, AFI, Session, Address, Number of Blocks, Data Length, and Data

**Valid Flags:** CRC\_F, Loop\_F, RID\_F, RF\_F

**Invalid Flags:** Inventory\_F, Lock\_F, AFI\_F, TID\_F, Session\_F, Encryption\_F, HMAC\_F, Data\_F

#### **Response Formats:**

Standard response when there is a pass or fail  $(0 =$  optional):

Message Length  $\parallel$  Response Code  $\parallel$  CRC (O)

#### **5.2.47 Write AFI (0x0504)**

The Write AFI command writes the AFI value specified to the tag's AFI field in memory. The data length and data fields are always present and are always one byte.

The following flags affect the functionality of the command:

- **TID\_F** *only:* The reader writes the AFI value to the tag with the tag ID specified. If the tag is not in the field, the reader returns a fail message.
- **RF\_F** *only or with* **TID\_F:** The reader writes the AFI value to the tag currently in selected state.

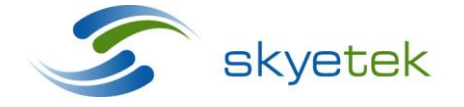

Skyetek Inc 1525 Market St. Ste 200 Denver, CO 80202

 **Lock\_F** *only:* The reader locks the AFI field. The number of blocks field is always one. The data field contains parameters specific to some lock commands (for example block locking functionality).

**Mandatory Request Fields:** Tag Type, TID Length, TID (TID and TID Length not required if RF\_F flag is set for Selected State), Data Length, and Data

**Optional Request Fields:** RID, CRC

**Unused Fields:** Session, AFI, Address, Number of Blocks

**Valid Flags:** RF\_F, CRC\_F, TID\_F, RID\_F, Lock\_F, Data\_F

**Invalid Flags:** Loop\_F, Inventory\_F, AFI\_F, Encryption\_F, HMAC\_F, Session\_F

#### **Response Formats:**

Standard response where the response code is either pass or fail  $(0 =$  optional):

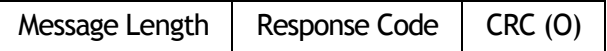

#### **5.2.48 Read AFI (0x0505)**

The Read AFI command reads the AFI value of a tag's AFI field in memory and reports it back to the host.

The following flags affect the functionality of the command:

- TID F *only:* The reader reads the AFI value of the tag with the tag ID specified. If the tag is not in the field, the reader returns a fail message.
- **RF\_F** *only:* The reader reads the AFI value of the tag currently in selected state.

**Mandatory Request Fields:** Tag Type, TID Length, TID (TID and TID Length not required if RF\_F flag is set for Selected State)

**Optional Request Fields:** RID, CRC

**Unused Fields:** Session, AFI, Address, Number of Blocks, Data Length, and Data

**Valid Flags:** RF\_F, CRC\_F, TID\_F, RID\_F

**Invalid Flags:** Loop\_F, Inventory\_F, Lock\_F, AFI\_F, Encryption\_F, HMAC\_F, Session\_F, Data\_F

## **Response Formats:**

Standard response where the Data Length is 1 byte and the Data field contains the AFI value  $(O =$  optional):

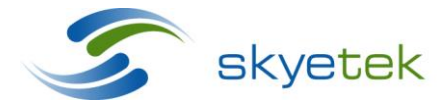

Skyetek Inc 1525 Market St. Ste 200 Denver, CO 80202

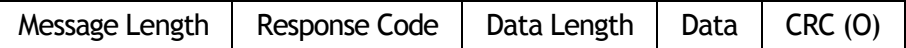

Standard response when there is a fail  $(0 =$  optional):

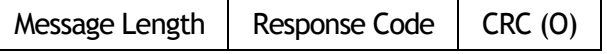

#### **5.2.49 Write DSFID (0x0506)**

The Write DSFID command writes the Data Storage Format Identifier (DSFID) value specified to the tag's DSFID field in memory. The data length and data fields are always present and are always one byte.

The following flags affect the functionality of the command:

- TID F *only:* The reader writes the DSFID value to the tag with the tag ID specified. If the tag is not in the field, the reader returns a fail message.
- **RF\_F** *only:* The reader writes the DSFID value to the tag currently in selected state.
- **Lock\_F:** The reader locks the DSFID field. The number of blocks field is always one. The data field contains parameters specific to some lock commands (for example block locking functionality).

**Mandatory Request Fields:** Tag Type, TID Length, TID (TID and TID Length not required if RF\_F flag is set for Selected State), Data Length, and Data

**Optional Request Fields:** RID, CRC

**Unused Fields:** Session, AFI, Address, Number of Blocks

**Valid Flags:** RF\_F, CRC\_F, TID\_F, RID\_F, Lock\_F, Data\_F

**Invalid Flags:** Loop\_F, Inventory\_F, AFI\_F, Encryption\_F, HMAC\_F, Session\_F

#### **Response Formats:**

Standard response where the response code is either pass or fail  $(0 =$  optional):

Message Length  $\vert$  Response Code  $\vert$  CRC (O)

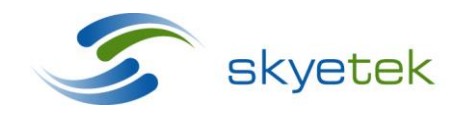

Skyetek Inc 1525 Market St. Ste 200 Denver, CO 80202

## **5.2.50 Read DSIFD (0x0507)**

The Read DSFID command reads the Data Storage Format Identifier (DSFID) value of a tag's DSFID field in memory and reports it back to the host.

The following flags affect the functionality of the command:

- TID F *only:* The reader reads the DSFID value of the tag with the tag ID specified. If the tag is not in the field, the reader returns a fail message.
- **RF\_F** *only:* The reader reads the DSFID value of the tag currently in selected state.

**Mandatory Request Fields:** Tag Type, TID Length, TID (TID and TID Length not required if RF\_F flag is set for Selected State)

**Optional Request Fields:** RID, CRC

**Unused Fields:** Session, AFI, Address, Number of Blocks; Data Length, and Data

**Valid Flags:** RF\_F, CRC\_F, TID\_F, RID\_F

**Invalid Flags:** Loop\_F, Inventory\_F, Lock\_F, AFI\_F, Encryption\_F, HMAC\_F, Session\_F, and Data<sub>F</sub>

## **Response Formats:**

Standard response where the Data Length is 1 byte and the Data field contains the DSFID value  $(O =$  optional):

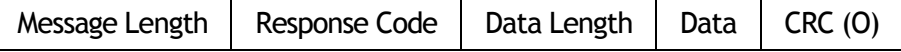

Standard response when there is a fail  $(0 =$  optional):

 $M$ essage Length | Response Code | CRC (O)

## **5.2.51 Credit Value (0x0508)**

The Credit Value command reads a value from a tag's memory, increments it by one, and rewrites it back to the tag memory. This command is valid only for tags that support a credit command.

The following flags affect the functionality of the command:

- **TID\_F** *only:* The reader credits the value stored on the tag if the passed in TID matches the tag in the field. If the tag is not in the field, the reader returns a fail message.
- **RF\_F** *only:* The reader credits the value of the tag currently in selected state.

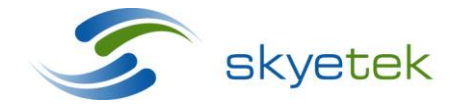

Skyetek Inc 1525 Market St. Ste 200 Denver, CO 80202

**Mandatory Request Fields:** Tag Type, TID Length, TID (TID and TID Length not required if RF\_F flag is set for Selected State), Address

**Optional Request Fields:** RID, CRC

**Unused Fields:** Session, AFI, Number of Blocks, Data Length, and Data

**Valid Flags:** RF\_F, CRC\_F, TID\_F, RID\_F

**Invalid Flags:** Loop\_F, Inventory\_F, Lock\_F, AFI\_F, Encryption\_F, HMAC\_F, Session\_F, and Data F

## **Response Formats:**

Standard response where the Data Length is 1 byte and the Data field contains the new value post credit (O = optional):

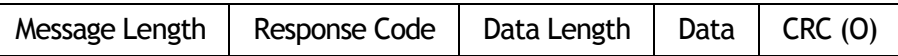

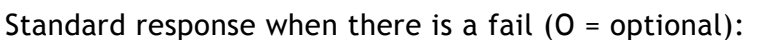

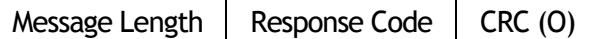

## **5.2.52 Debit Value (0x0509)**

The Debit Value command reads a value from a tag's memory, decrements it by one, and rewrites it back to the tag memory. This command is only valid for tags that support a credit command.

The following flags affect the functionality of the command:

- **TID\_F** *only:* The reader debits the value stored on the tag if the passed in TID matches the tag in the field. If the tag is not in the field, the reader returns a fail message.
- **RF\_F** *only:* The reader debits the value of the tag currently in selected state.

**Mandatory Request Fields:** Tag Type, TID Length, TID (TID and TID Length not required if RF\_F flag is set for Selected State), Address

**Optional Request Fields:** RID, CRC

**Unused Fields:** Session, AFI, Number of Blocks; Data Length, and Data

**Valid Flags:** RF\_F, CRC\_F, TID\_F, RID\_F

**Invalid Flags:** Loop\_F, Inventory\_F, Lock\_F, AFI\_F, Encryption\_F, HMAC\_F, Session\_F, and Data\_F

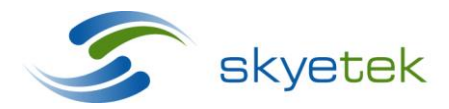

Skyetek Inc 1525 Market St. Ste 200 Denver, CO 80202

## **Response Formats:**

Standard response where the Data Length is 1 byte and the Data field contains the new value post debit (O = optional):

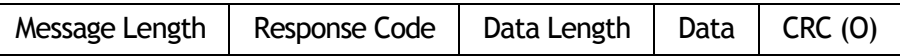

Standard response when there is a fail  $(0 =$  optional):

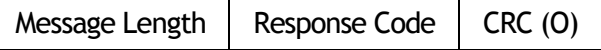

## **5.2.53 Store Key (0x0601)**

The Store Key command stores an authentication or encryption key in a target EEPROM. The tag type specifies the type of key to be stored and implies one of three non volatile memory key storage locations: transceiver EEPROM, reader EEPROM, or SAM. A reader stores the key specified at the address on EEPROM or the SAM specified depending on the tag type specified. The tag type can also be a SkyeTek AFE which specifies a key to be used with the SkyeTek Crypto Libraries.

**Mandatory Request Fields:** Tag Type, Address, Data Length, and Data

**Optional Request Fields:** RID, CRC

**Unused Fields:** AFI, Number of Blocks, Session, TID Length, TID

**Valid Flags:** CRC\_F, RID\_F, Data\_F

**Invalid Flags:** Loop\_F, Inventory\_F, Lock\_F, TID\_F, RF\_F, AFI\_F, Encryption\_F, HMAC\_F, and Session\_F

## **Response Formats:**

Standard response when there is a pass or fail  $(0 =$  optional):

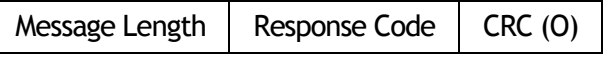

## **5.2.54 Load Key (0x0602)**

The Load Key command loads an authentication or encryption key from transceiver EEPROM, reader EEPROM, or SAM and uses it for tag security or SkyeTek Crypto Library functions. In general, the same key is used unless a new key is specified by loading a new key through the Load Key command.

**Mandatory Request Fields:** Tag Type, Address

**Optional Request Fields:** RID, CRC

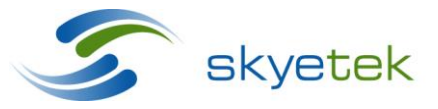

Skyetek Inc 1525 Market St. Ste 200 Denver, CO 80202

**Unused Fields:** Session, AFI, Number of Blocks, TID Length, TID, Data Length, and Data

**Valid Flags:** CRC\_F, RID\_F

**Invalid Flags:** Loop\_F, Inventory\_F, Lock\_F, TID\_F, RF\_F, AFI\_F, Encryption\_F, HMAC\_F, Session F, and Data F

## **Response Formats:**

Standard response when there is a pass or fail  $(0 =$  optional):

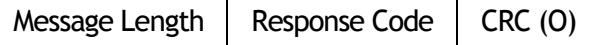

## **5.2.55 Load Defaults (0x1101)**

The Load Defaults command resets the reader's default settings to factory defaults for all system parameters. This command can break communications if a user-set default value is not the same as the factory default value.

**Mandatory Request Fields:** none

**Optional Request Fields:** RID, CRC

**Unused Fields:** Tag Type, Address, Session, AFI, Number of Blocks, TID Length, TID, Data Length, and Data

**Valid Flags:** CRC\_F, RID\_F

**Invalid Flags:** Loop\_F, Inventory\_F, Lock\_F, TID\_F, RF\_F, AFI\_F, Encryption\_F, HMAC\_F, Session\_F, Data\_F

#### **Response Formats:**

Standard response when there is a pass or fail  $(0 =$  optional):

Message Length  $\parallel$  Response Code  $\parallel$  CRC (O)

#### **5.2.56 Reset Device (0x1102)**

The Reset Device command issues a software reset. This forces the reader to load its system parameter settings from EEPROM, re-initialize peripherals, and start executing code as though a hard reset was performed.

**Mandatory Request Fields:** none

**Optional Request Fields:** RID, CRC

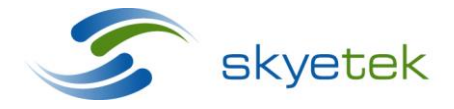

Main 720.328.3425 Fax:720.228.2400 www.skyetek.com

Skyetek Inc 1525 Market St. Ste 200 Denver, CO 80202 **Unused Fields:** Tag Type, Address, Session, AFI, Number of Blocks, TID Length, TID, Data Length, and Data

**Valid Flags:** CRC\_F, RID\_F

**Invalid Flags:** Loop\_F, Inventory\_F, Lock\_F, TID\_F, RF\_F, AFI\_F, Encryption\_F, HMAC\_F, Session\_F, and Data\_F

## **Response Formats:**

Standard response when there is a pass or fail  $(0 =$  optional):

Message Length  $\vert$  Response Code  $\vert$  CRC (O)

## **5.2.57 Bootload (0x1103)**

The Bootload command puts the reader into bootloader mode to prepare it for firmware updates.

**Mandatory Request Fields:** none

**Optional Request Fields:** RID, CRC

**Unused Fields:** Tag Type, Address, Session, AFI, Number of Blocks, TID Length, TID, Data Length, and Data

**Valid Flags:** CRC\_F, RID\_F

**Invalid Flags:** Loop\_F, Inventory\_F, Lock\_F, TID\_F, RF\_F, AFI\_F, Encryption\_F, HMAC\_F, Session\_F, and Data\_F

## **Response Formats:**

Standard response when there is a pass or fail  $(0 =$  optional):

Message Length  $\parallel$  Response Code  $\parallel$  CRC (O)

## **5.2.58 Read System Parameter (0x1201)**

The Read System Parameter command reads the current value of the system parameter specified by address. The number of blocks field indicates the number of bytes expected in the system parameter value. In most cases, this value is 0x01.

**Mandatory Request Fields:** Address, Number of Blocks

**Optional Request Fields:** RID, CRC

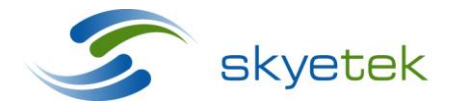

Skyetek Inc 1525 Market St. Ste 200 Denver, CO 80202

**Unused Fields:** Tag Type, Session, AFI, TID Length, TID, Data Length, and Data **Valid Flags:** CRC\_F, RID\_F

**Invalid Flags:** Loop\_F, Inventory\_F, Lock\_F, TID\_F, RF\_F, AFI\_F, Encryption\_F, HMAC\_F, Session\_F, and Data\_F

## **Response Formats:**

Standard response where the Data Length is the number of bytes in the response and the Data field contains the system parameter value  $(0 =$  optional):

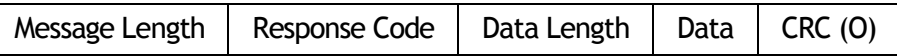

Standard response when there is a fail  $(0 =$  optional):

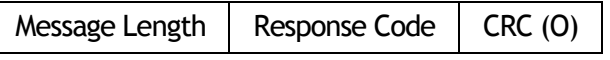

#### **5.2.59 Write System Parameter (0x1202)**

The Write System Parameter command writes a system parameter value to the reader. The changed setting takes place immediately. For example, writing to the Baud Rate system parameter immediately changes the baud rate and force further communications with the reader to be done using the new baud rate. The Write System Parameter command setting writes the new system parameter value specified by the data field to the system parameter specified by address. The number of blocks field indicates the number of bytes expected in the system parameter value. In most cases, this value is 0x01.

**Mandatory Request Fields:** Address, Number of Blocks, Data Length, and Data

**Optional Request Fields:** RID, CRC

**Unused Fields:** Tag Type, Session, AFI, TID Length, TID

**Valid Flags:** CRC\_F, RID\_F, Data\_F

**Invalid Flags:** Loop\_F, Inventory\_F, Lock\_F, TID\_F, RF\_F, AFI\_F, Encryption\_F, HMAC\_F, Session\_F

## **Response Formats:**

Standard response when there is a pass or fail  $(0 =$  optional):

Message Length  $\vert$  Response Code  $\vert$  CRC (O)

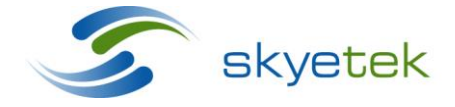

Skyetek Inc 1525 Market St. Ste 200 Denver, CO 80202

## **5.2.60 Store Default System Parameter (0x1301)**

The Store Default System Parameter command writes a system parameter value to the reader's EEPROM as the new default. The new default setting is loaded next time the reader is reset or power cycled. The Store Default System Parameter setting stores the new system parameter value specified by the data field to the system parameter value specified by address. The number of blocks field indicates the number of bytes expected in the system parameter value. In most cases, this value is 0x01.

**Mandatory Request Fields:** Address, Number of Blocks, Data Length, and Data

**Optional Request Fields:** RID, CRC

**Unused Fields:** Tag Type, Session, AFI, TID Length, TID

**Valid Flags:** CRC\_F, RID\_F, Data\_F

**Invalid Flags:** Loop\_F, Inventory\_F, Lock\_F, TID\_F, RF\_F, AFI\_F, Encryption\_F, HMAC\_F, Session\_F

#### **Response Formats:**

Standard response when there is a pass or fail  $(0 =$  optional):

Message Length  $\vert$  Response Code  $\vert$  CRC (O)

#### **5.2.61 Retrieve Default System Parameter (0x1302)**

The Retrieve Default System Parameter command reads the current value of the default system parameter specified by the address. This value can differ from the current setting as it is the default setting that is stored in EEPROM. The number of blocks field indicates the number of bytes expected in the system parameter value. In most cases, this value is 0x01.

**Mandatory Request Fields:** Address, Number of Blocks

**Optional Request Fields:** RID, CRC

**Unused Fields:** Tag Type, Session, AFI, TID Length, TID, Data Length, and Data

**Valid Flags:** CRC\_F, RID\_F

**Invalid Flags:** Loop\_F, Inventory\_F, Lock\_F, TID\_F, RF\_F, AFI\_F, Encryption\_F, HMAC\_F, Session F, Data F

**Response Formats:**

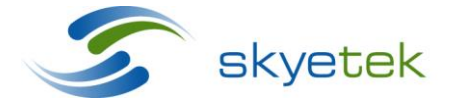

Skyetek Inc 1525 Market St. Ste 200 Denver, CO 80202

Standard response where the Data Length is the number of bytes in the response and the Data field contains the default system parameter value:

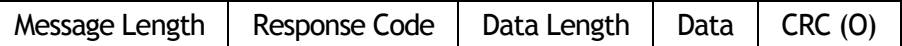

Standard response when there is a fail  $(0 =$  optional):

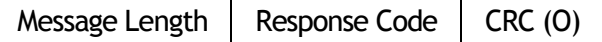

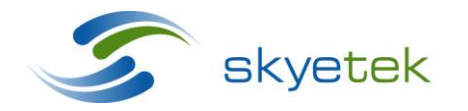

Main 720.328.3425 Fax:720.228.2400 www.skyetek.com

Skyetek Inc 1525 Market St. Ste 200 Denver, CO 80202

# **6 SPTv3 Response Formats**

## 6.1 General Formats

STPv3 uses the following general formats for responses:

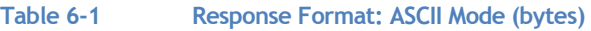

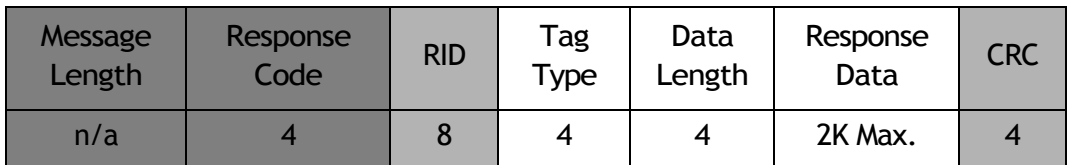

**Table 6-2 Response Format: Binary Mode (bytes)**

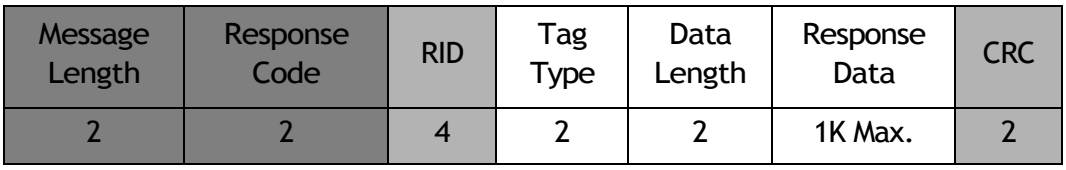

Required fields (must be present at all times)

Optional fields (depending on the command and flags)

Required fields (depending on the command)

**NOTE** – The message length byte is a two-byte field used in binary mode to indicate the length of the request message. This field is mandatory for binary mode *only* and is not supported in ASCII mode.

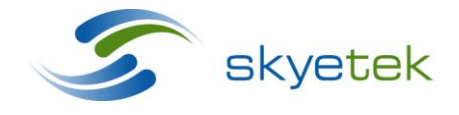

Skyetek Inc 1525 Market St. Ste 200 Denver, CO 80202

## 6.2 Response Codes

Response codes indicate the result of the operation performed by the reader, based on the host request. [Table 6-3](#page-62-0) lists the STPv3 response codes.

- The response code is a two-byte field and is mandatory for all the response messages sent from the reader module to the host.
- The response code for a Pass (successful execution of a command) is the same as the command code.
- The response code for a Fail (error) consist of the command code with the MSB set. For example, the response code for Select Tag Pass is 0x0101, while the response for code for Select Tag Fail is 0x8101.
- Error codes that generate more than a simple command pass/fail response are described in greater detail.

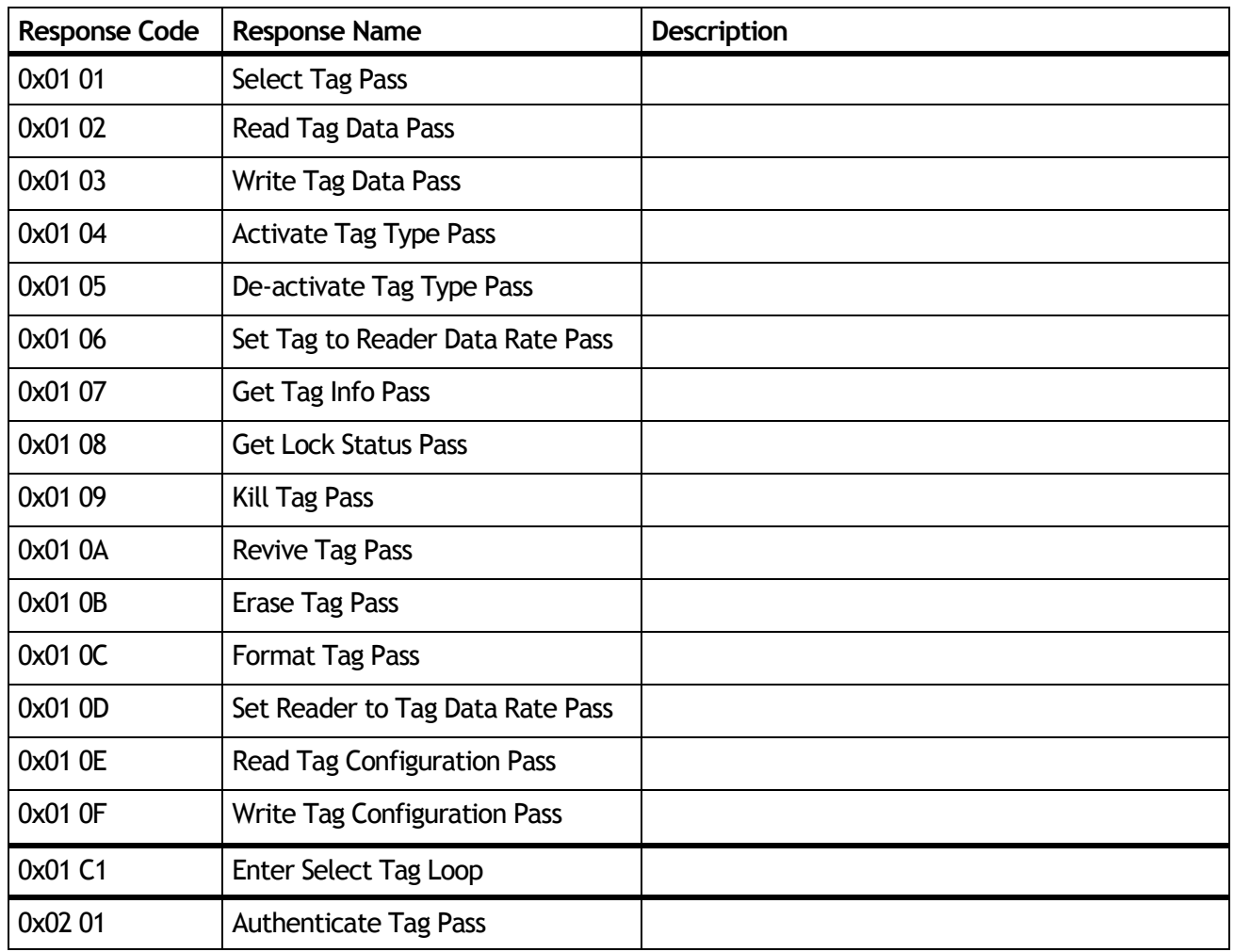

#### <span id="page-62-0"></span>**Table 6-3 Response Codes**

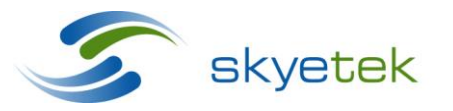

Skyetek Inc 1525 Market St. Ste 200 Denver, CO 80202

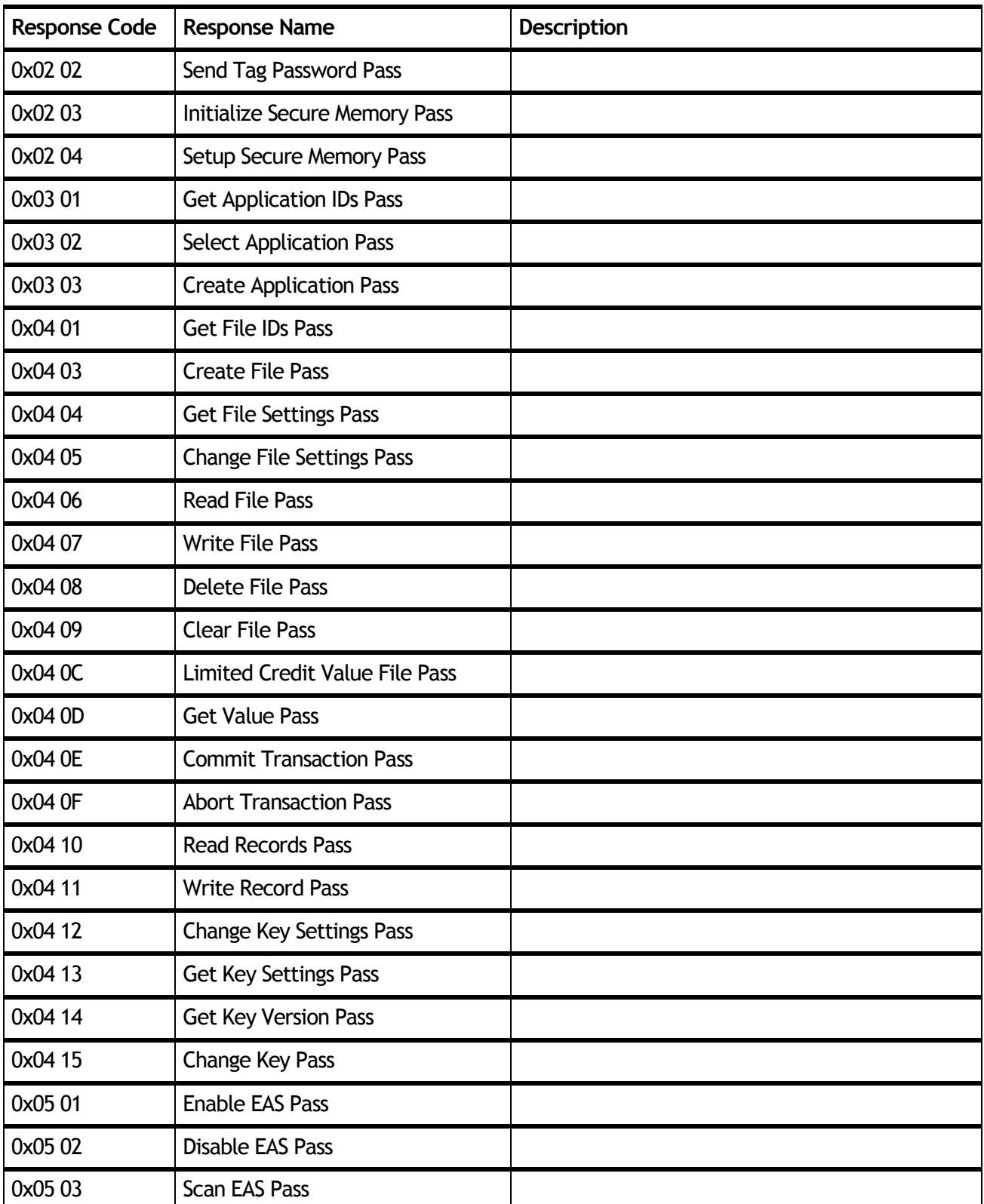

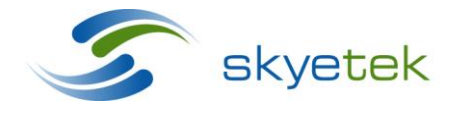

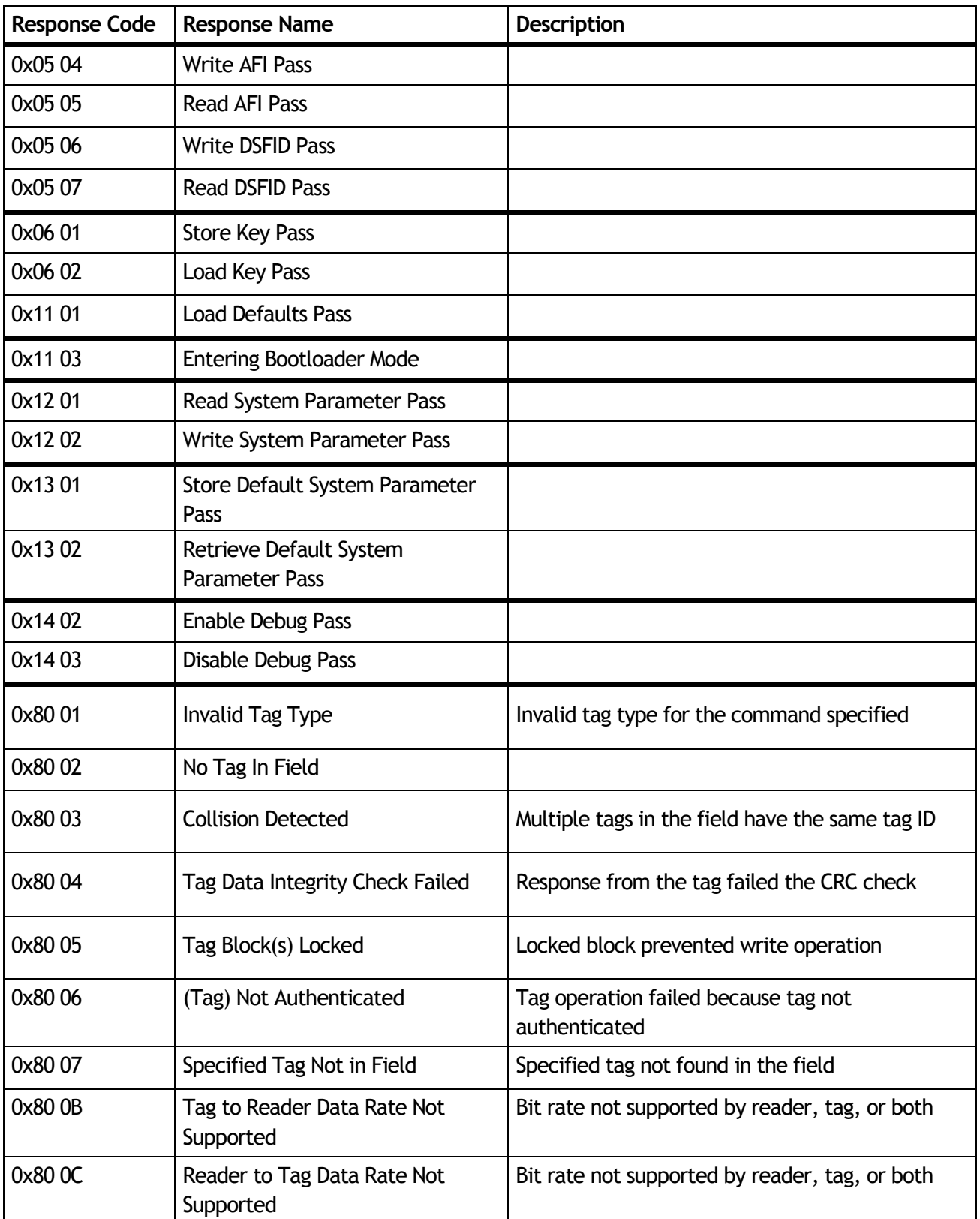

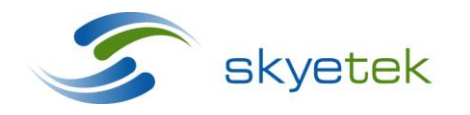

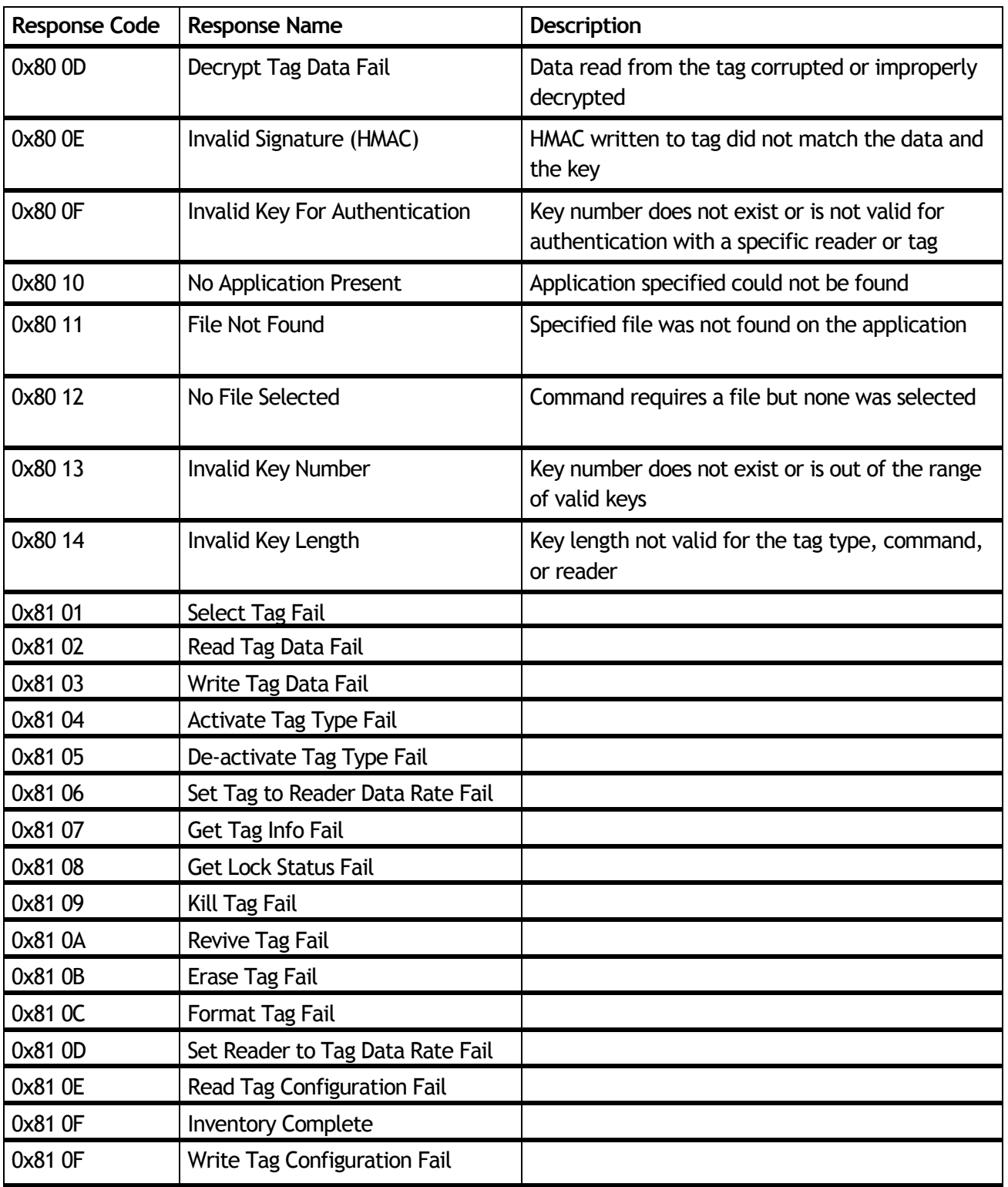

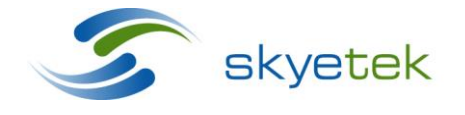

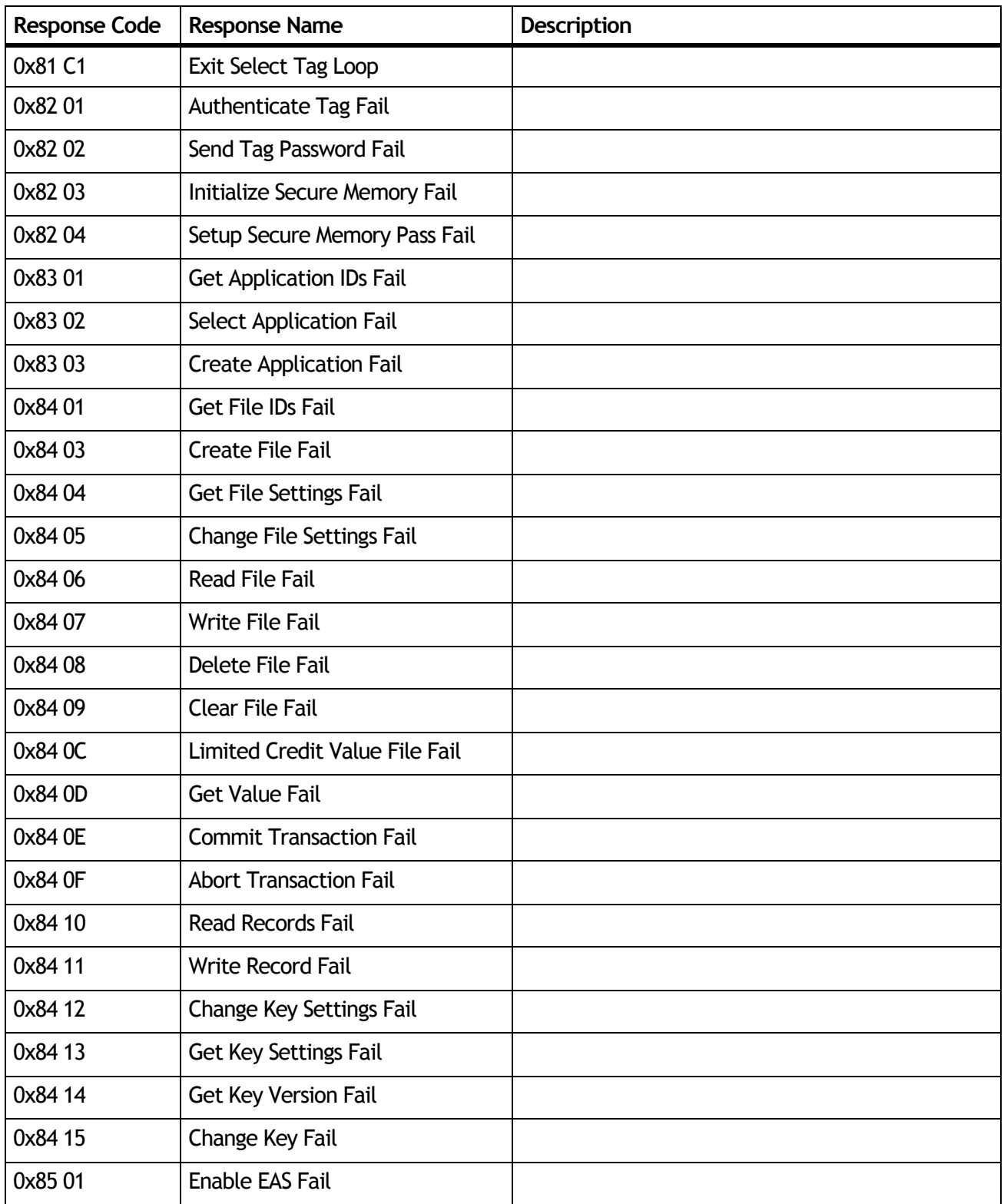

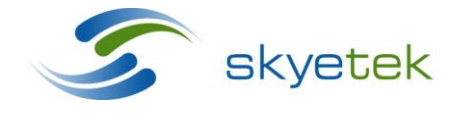

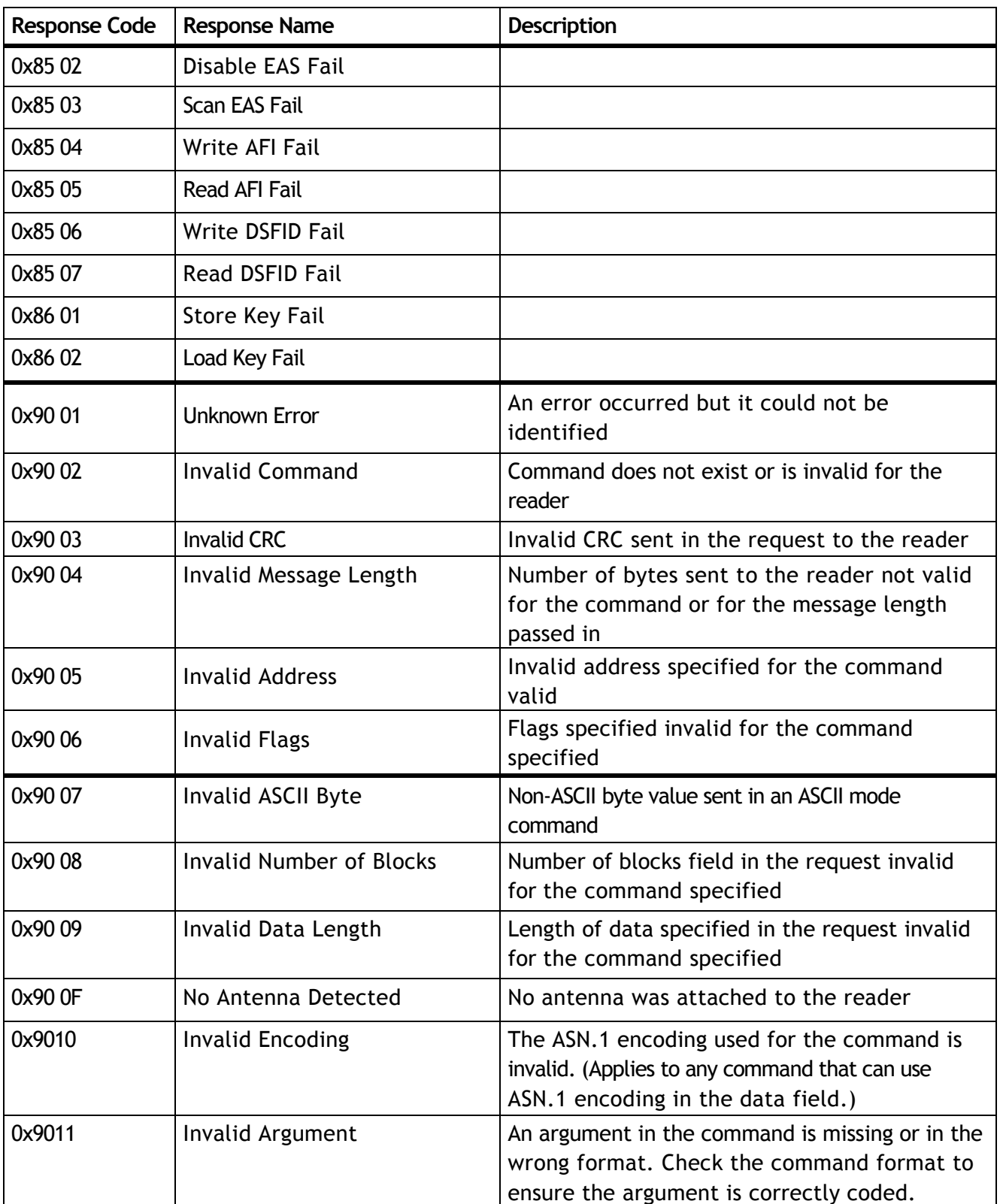

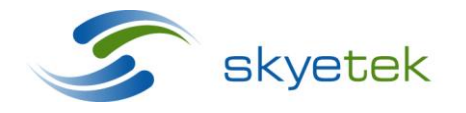

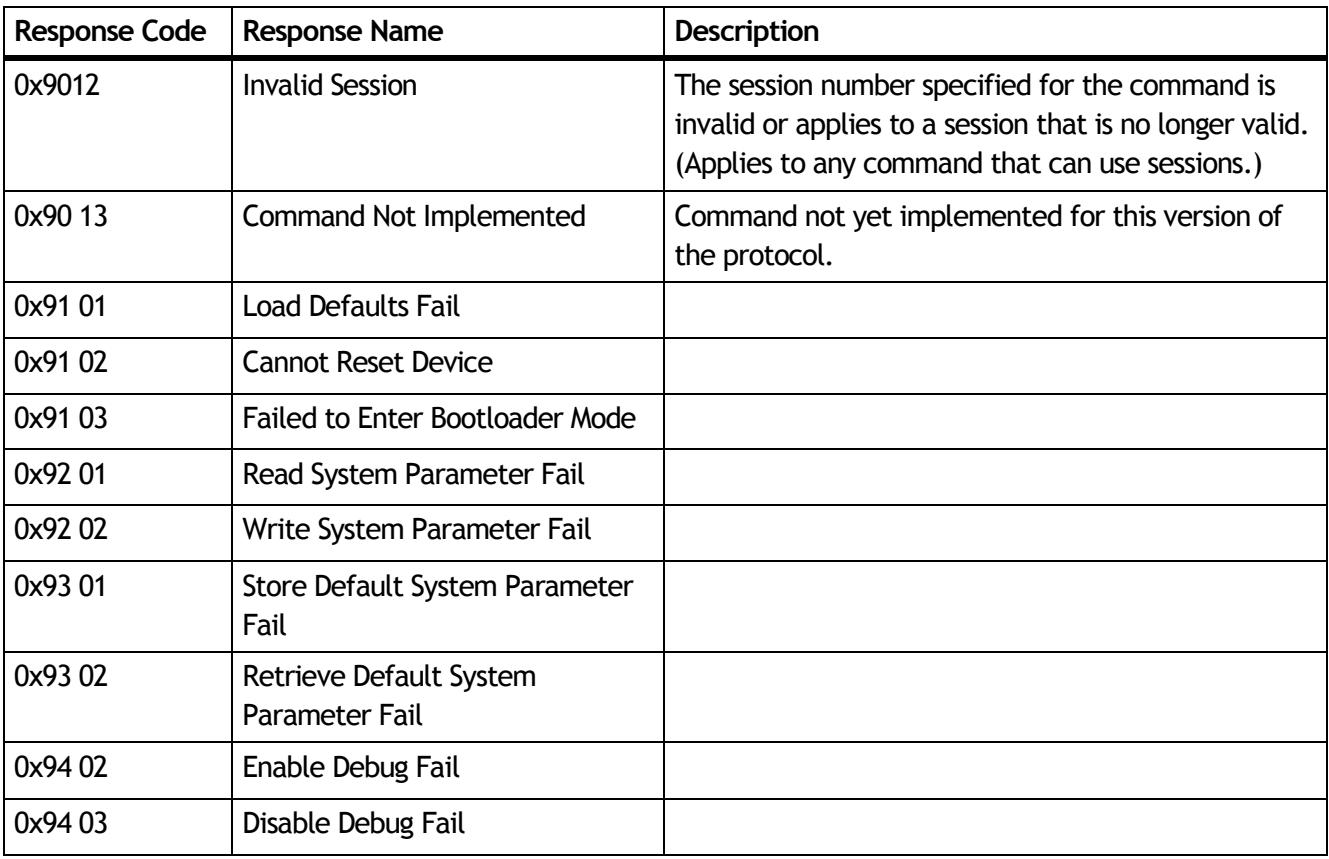

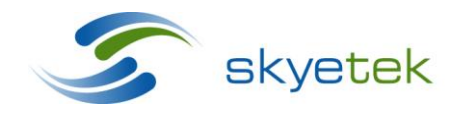

# **7 Tag Types and Codes**

[Table 7-1](#page-69-0) lists the tags types recognized by STPv3 and the corresponding Tag Type code for each tag type.

**NOTE** – Each SkyeModule reader supports a subset of the tags listed below. Consult the *Tag Support List* (provided with your SkyeModule reader documentation) for the specific tags supported by your reader.

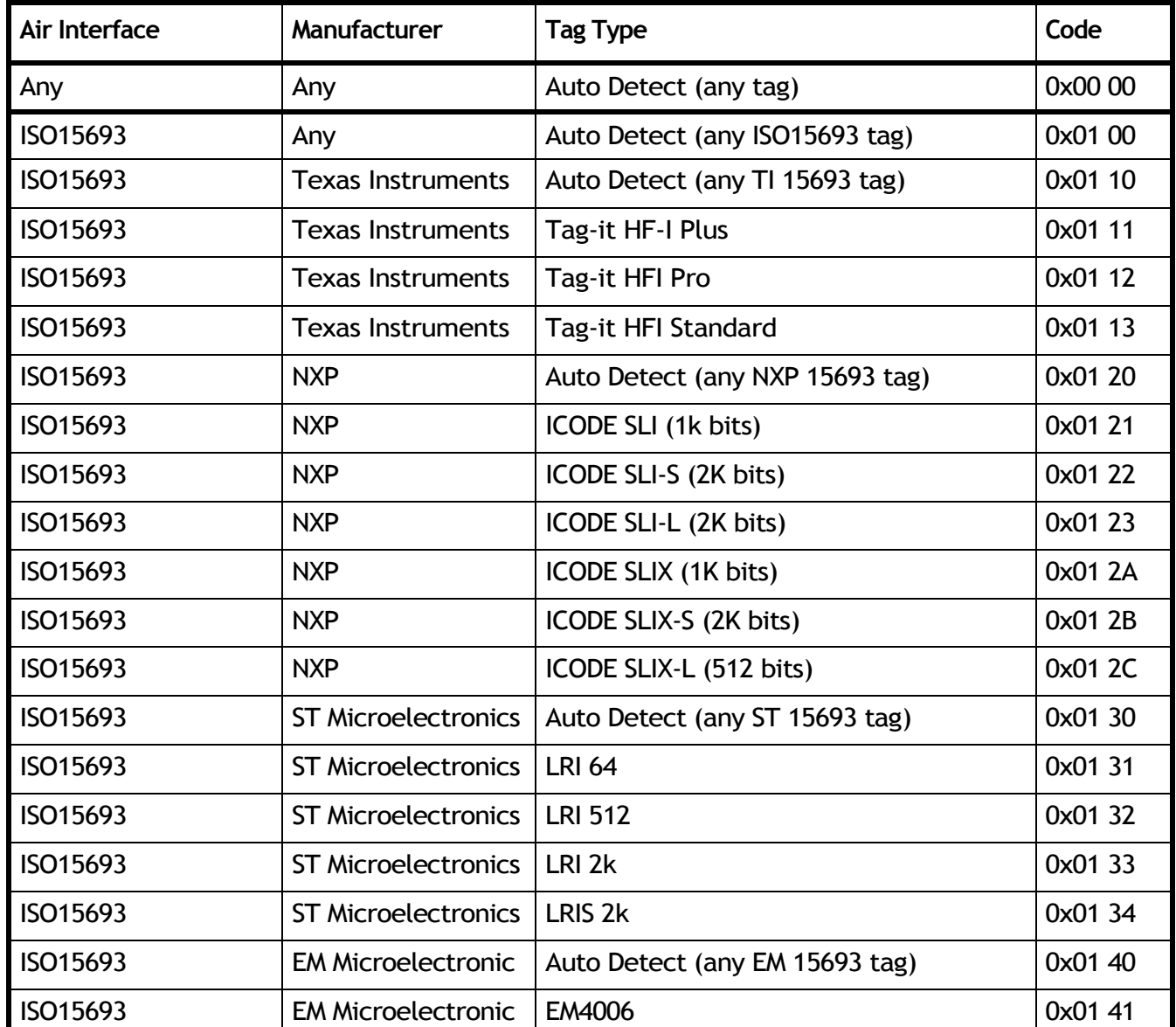

## <span id="page-69-0"></span>**Table 7-1 Tag Types Recognized by STPv3**

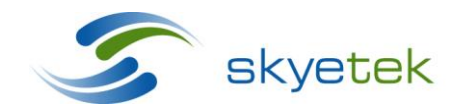

Skyetek Inc 1525 Market St. Ste 200 Denver, CO 80202

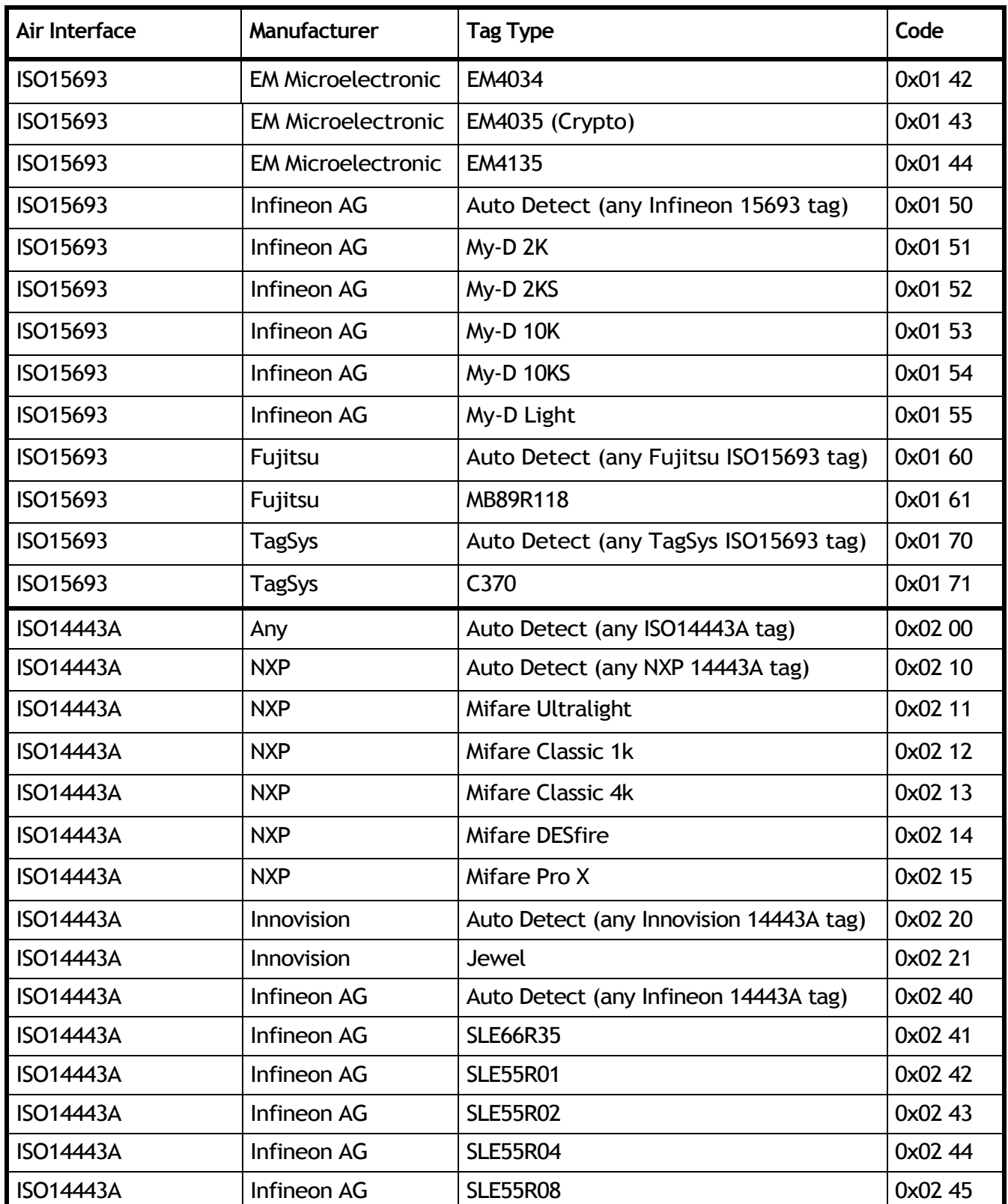

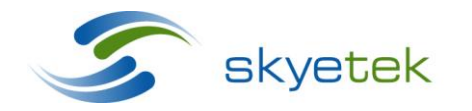

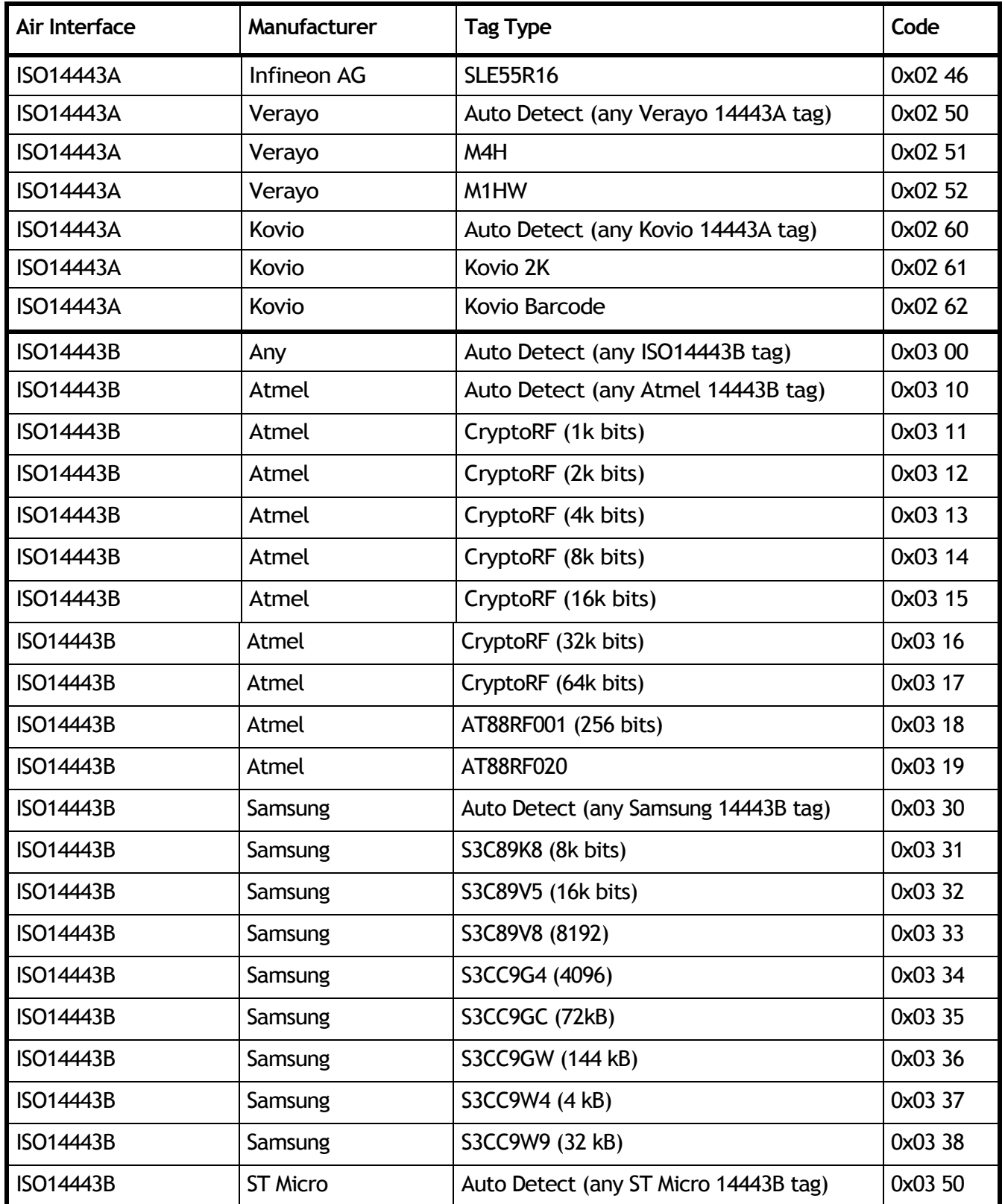

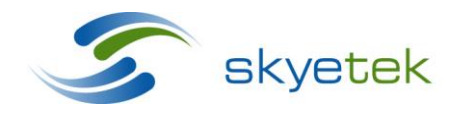
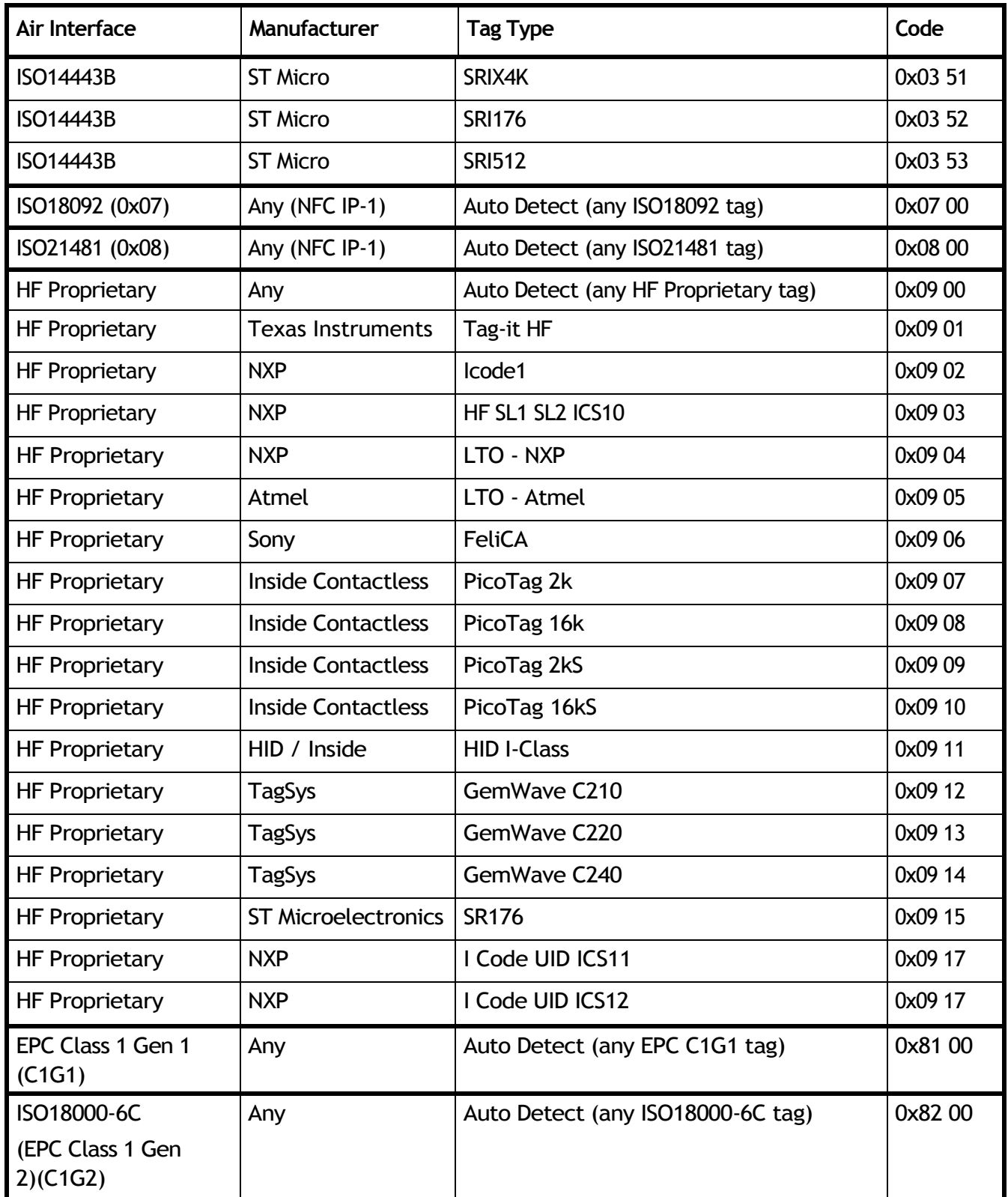

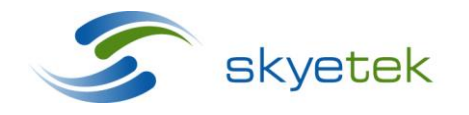

Skyetek Inc 1525 Market St. Ste 200 Denver, CO 80202<br>www.skyetek.com

Main 720.328.3425 Fax: 720.228.2400

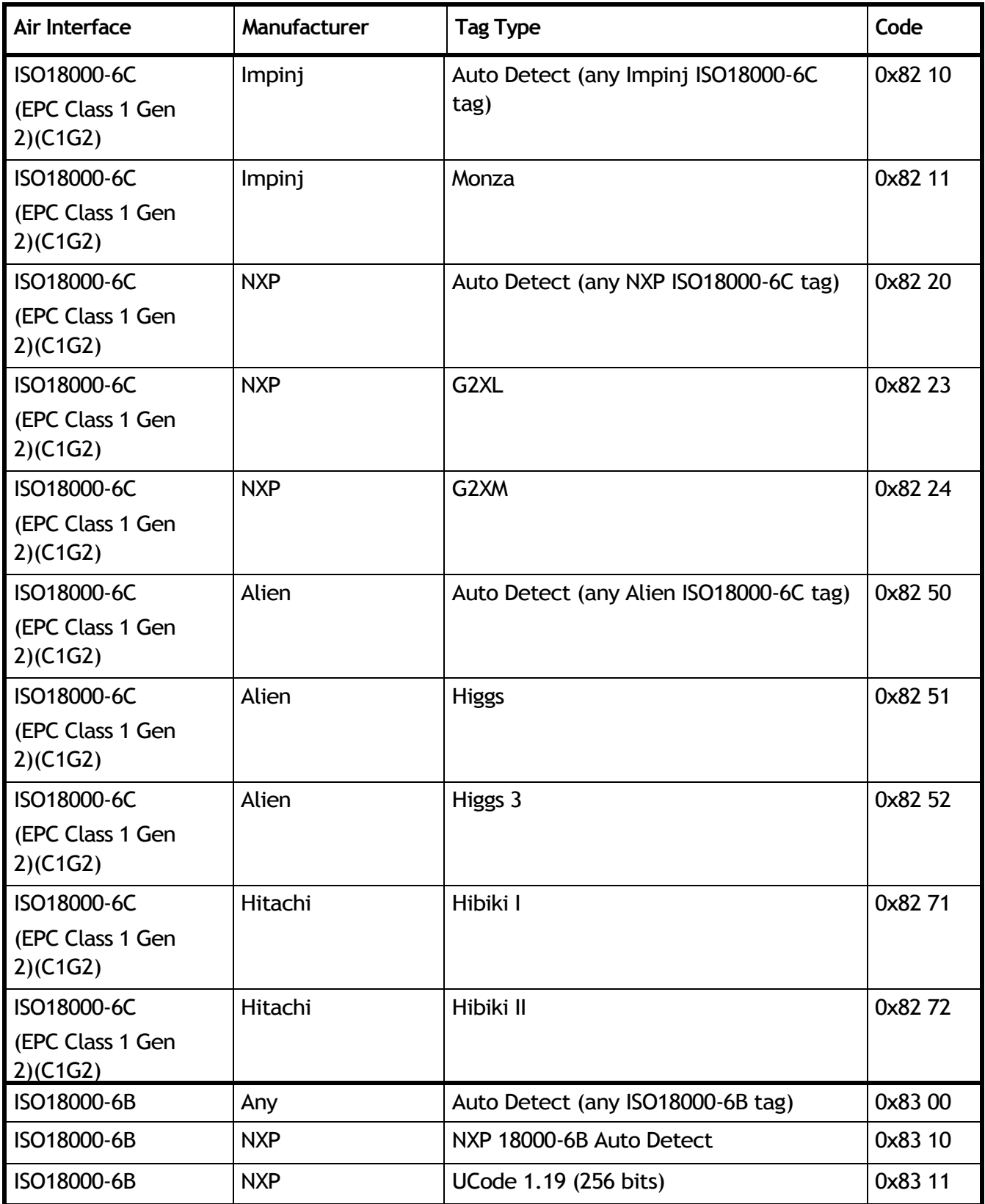

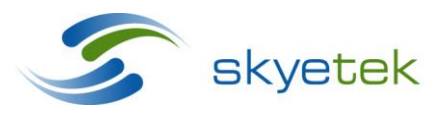

Skyetek Inc 1525 Market St. Ste 200 Denver, CO 80202<br>www.skyetek.com

Main 720.328.3425 Fax: 720.228.2400

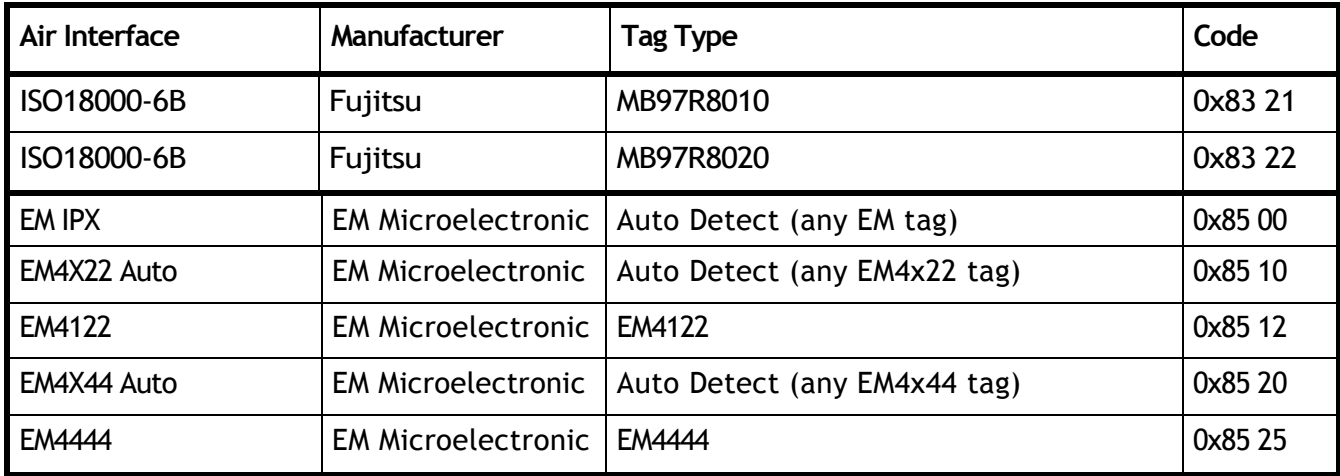

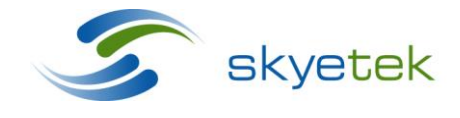

Main 720.328.3425 Fax: 720.228.2400

Skyetek Inc 1525 Market St. Ste 200 Denver, CO 80202<br>www.skyetek.com